# Package 'eha'

April 1, 2020

<span id="page-0-0"></span>Encoding UTF-8

Version 2.8.1

Date 2020-03-31

Title Event History Analysis

Description Sampling of risk sets in Cox regression, selections in the Lexis diagram, bootstrapping. Parametric proportional hazards fitting with left truncation and right censoring for common families of distributions, piecewise constant hazards, and discrete models. Parametric accelerated failure time models for left truncated and right censored data.

BugReports <https://github.com/goranbrostrom/eha/issues>

License GPL  $(>= 2)$ 

LazyData yes

ByteCompile yes

URL <https://goranbrostrom.github.io/eha/>

**Depends** R ( $>= 3.0.0$ ), survival ( $>= 2.42-5$ )

Imports stats, graphics

NeedsCompilation yes

Maintainer Göran Broström <goran.brostrom@umu.se>

RoxygenNote 7.1.0

Suggests knitr, rmarkdown

VignetteBuilder knitr

Author Göran Broström [aut, cre], Jianming Jin [ctb]

Repository CRAN

Date/Publication 2020-04-01 18:40:11 UTC

# R topics documented:

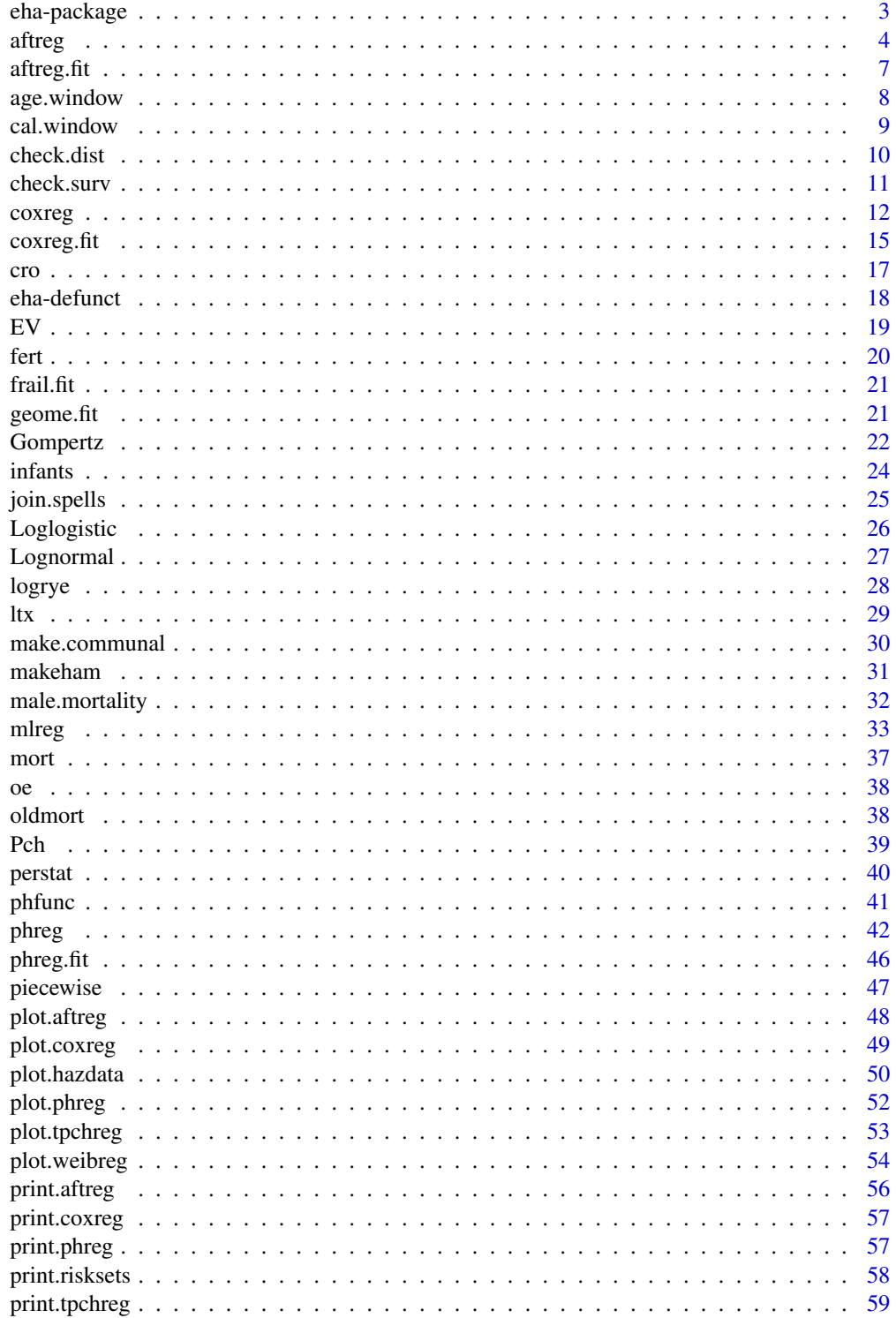

<span id="page-2-0"></span>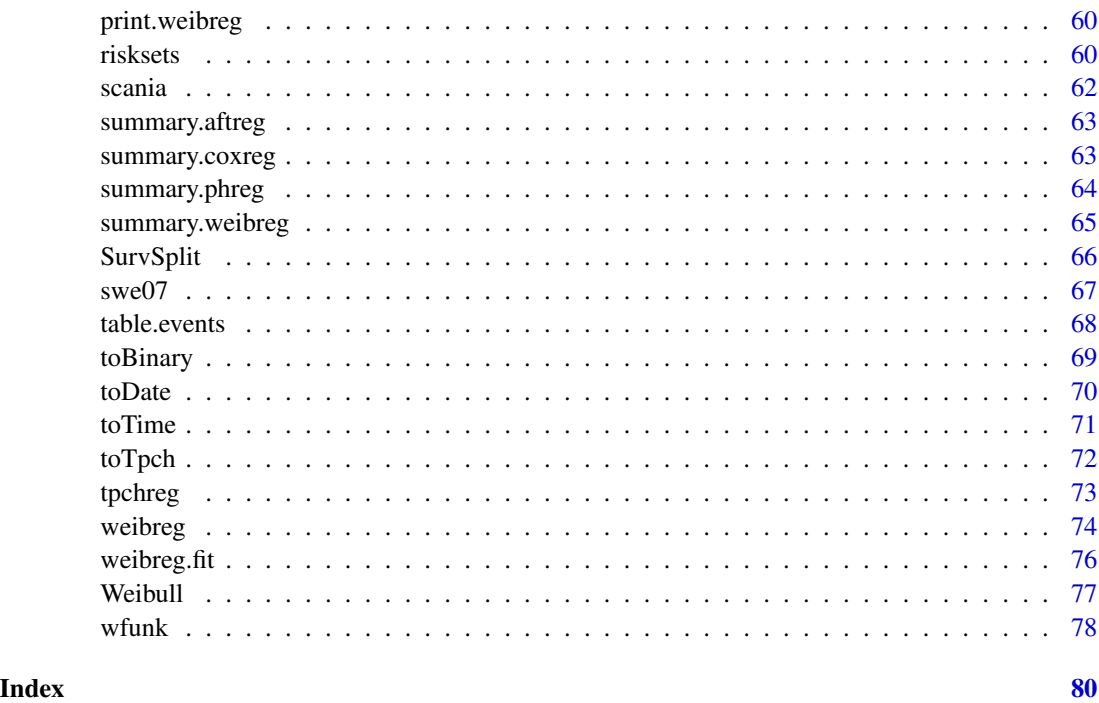

eha-package *eha: Event History Analysis*

## Description

Sampling of risk sets in Cox regression, selections in the Lexis diagram, bootstrapping. Parametric proportional hazards fitting with left truncation and right censoring for common families of distributions, piecewise constant hazards, and discrete models. Parametric accelerated failure time models for left truncated and right censored data.

## Details

Eha enhances the recommended survival package in several ways, see the description. The main applications in mind are demography and epidemiology. For standard Cox regression analysis the function [coxph](#page-0-0) in survival is still recommended. The function [coxreg](#page-11-1) in eha in fact calls coxph for the standard kind of analyses.

#### Author(s)

Maintainer: Göran Broström <goran.brostrom@umu.se>

Other contributors:

• Jianming Jin [contributor]

<span id="page-3-0"></span>Broström, G. (2012). *Event History Analysis with R*, Chapman and Hall/CRC Press, Boca Raton, FL.

## See Also

Useful links:

• Report bugs at <https://github.com/goranbrostrom/eha/issues>

<span id="page-3-1"></span>

aftreg *Accelerated Failure Time Regression*

## Description

The accelerated failure time model with parametric baseline hazard(s). Allows for stratification with different scale and shape in each stratum, and left truncated and right censored data.

## Usage

```
aftreg(
  formula = formula(data),
  data = parent.frame(),
  na.action = getOption("na.action"),
  dist = "weibull",
  init,
  shape = \theta,
  id,
  param = c("lifeAcc", "lifeExp"),
  control = list(eps = 1e-08, maxiter = 20, trace = FALSE),singular.ok = TRUE,
 model = FALSE,
 x = FALSE,
 y = TRUE)
```
#### Arguments

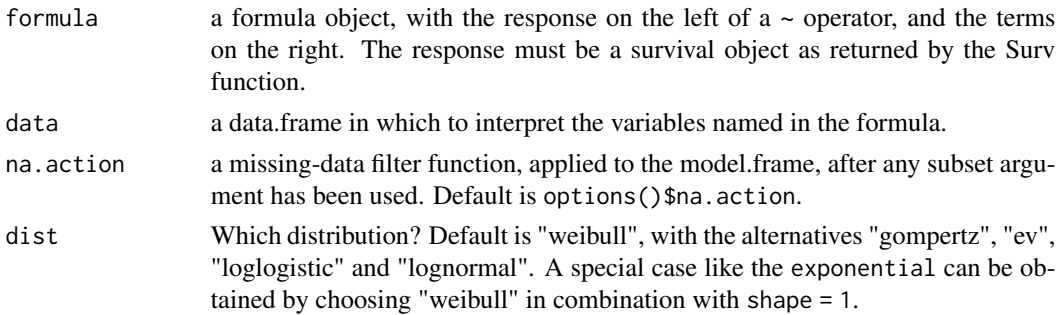

aftreg 5

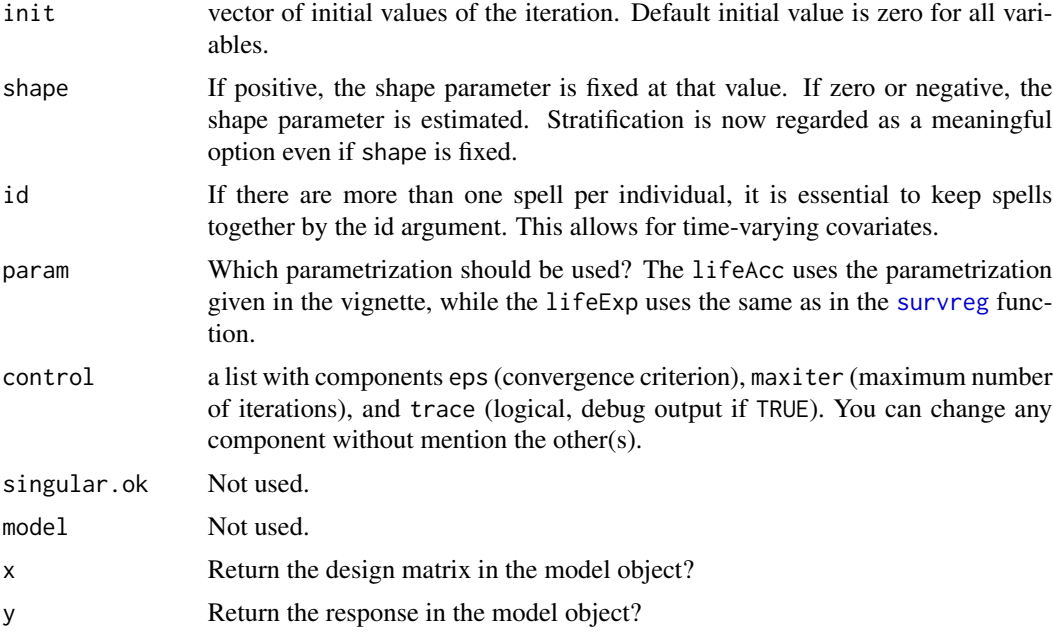

## Details

The parameterization is different from the one used by [survreg](#page-0-0), when param = "lifeAcc". The result is then true acceleration of time. Then the model is

$$
S(t; a, b, \beta, z) = S_0((t/\exp(b - z\beta))^{\exp(a)})
$$

 $S(t; a, b, beta, z) = S_0((t/exp(b - z beta))^{\text{deg}(a)})$ 

where  $S_0$  is some standardized survivor function. The baseline parameters  $a$  and  $b$  are log shape and log scale, respectively. This is for the default parametrization. With the lifeExp parametrization, some signs are changed:

 $b - zbeta$ 

is changed to

```
b + zbeta
```
. For the Gompertz distribution, the base parametrization is canonical, a necessity for consistency with the shape/scale paradigm (this is new in 2.3).

## Value

A list of class c("aftreg","coxreg") with components

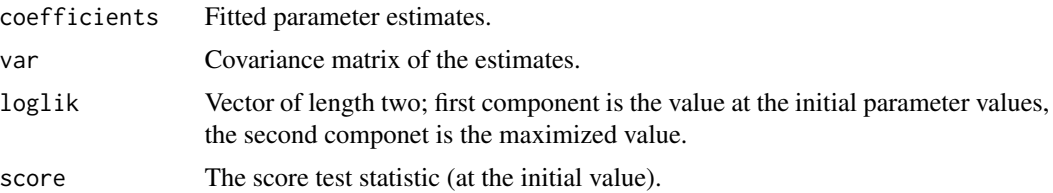

## linear.predictors

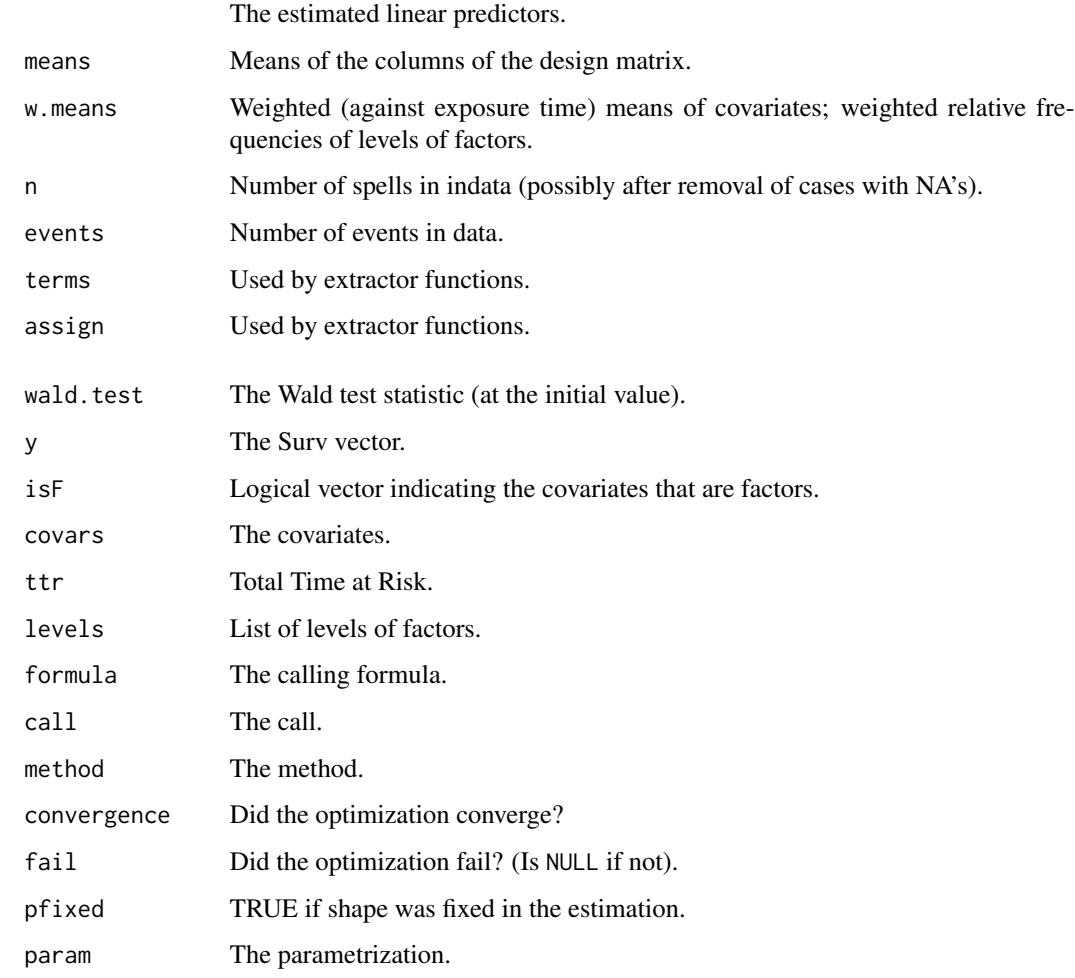

## Author(s)

Göran Broström

## See Also

[coxreg](#page-11-1), [phreg](#page-41-1), [survreg](#page-0-0)

```
data(mort)
aftreg(Surv(enter, exit, event) ~ ses, param = "lifeExp", data = mort)
```
<span id="page-6-0"></span>

This function is called by [aftreg](#page-3-1), but it can also be directly called by a user.

## Usage

aftreg.fit(X, Y, dist, param, strata, offset, init, shape, id, control, pfixed)

## Arguments

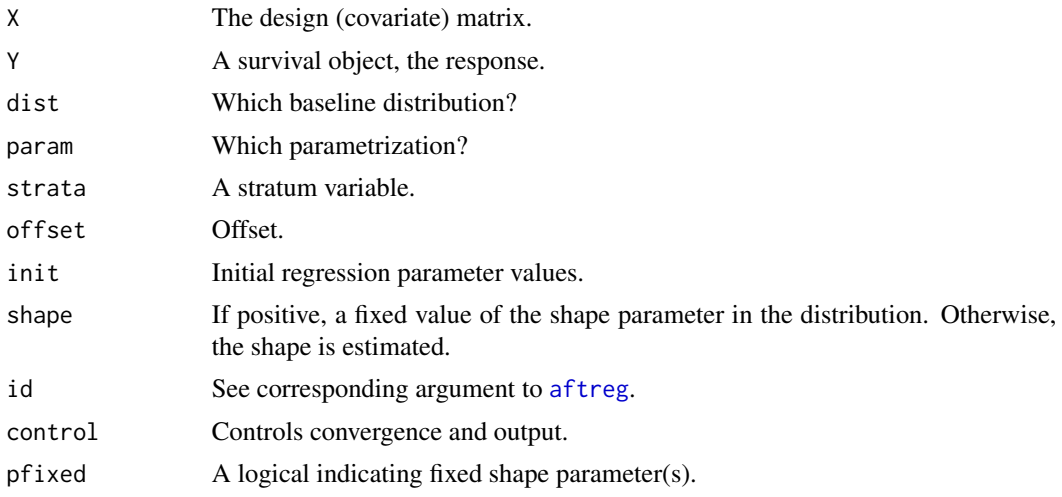

## Details

See [aftreg](#page-3-1) for more detail.

## Value

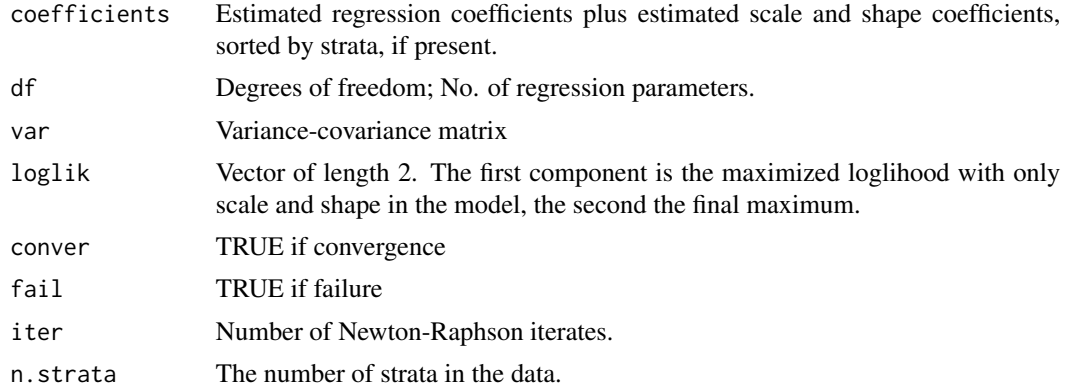

#### Author(s)

Göran Broström

### See Also

[aftreg](#page-3-1)

<span id="page-7-1"></span>age.window *Age cut of survival data*

#### Description

For a given age interval, each spell is cut to fit into the given age interval.

## Usage

```
age.window(dat, window, surv = c("enter", "exit", "event"))
```
## Arguments

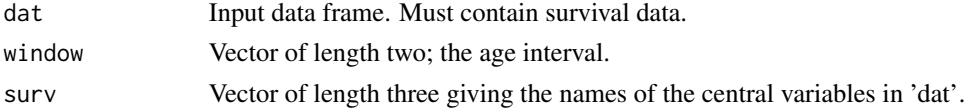

### Details

The window must be in the order (begin,end)

#### Value

A data frame of the same form as the input data frame, but 'cut' as desired. Intervals exceeding window[2] will be given event =  $0$ 

#### Author(s)

Göran Broström

#### See Also

[cal.window](#page-8-1), [coxreg](#page-11-1), [aftreg](#page-3-1)

```
dat \le data.frame(enter = 0, exit = 5.731, event = 1, x = 2)
window <-c(2, 5.3)dat.trim <- age.window(dat, window)
```
<span id="page-7-0"></span>

<span id="page-8-1"></span><span id="page-8-0"></span>

For a given time interval, each spell is cut so that it fully lies in the given time interval

## Usage

cal.window(dat, window, surv = c("enter", "exit", "event", "birthdate"))

#### Arguments

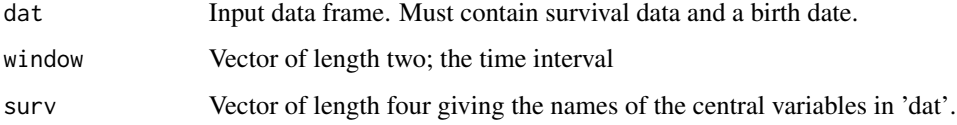

## Details

The window must be in the order (begin, end)

#### Value

A data frame of the same form as the input data frame, but 'cut' as desired. Intervals exceeding window[2] will be given event =  $\theta$ 

### Author(s)

Göran Broström

#### See Also

[age.window](#page-7-1), [coxreg](#page-11-1), [aftreg](#page-3-1)

```
dat \le data.frame(enter = 0, exit = 5.731, event = 1,
birthdate = 1962.505, x = 2)
window <- c(1963, 1965)
dat.trim <- cal.window(dat, window)
```
<span id="page-9-0"></span>

Comparison of the cumulative hazards functions for a semi-parametric and a parametric model.

#### Usage

 $check.dist(sp, pp, main = NULL, col = NULL, printLegend = TRUE)$ 

#### Arguments

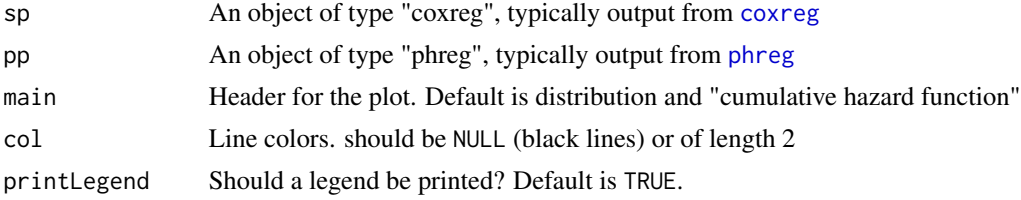

## Details

For the moment only a graphical comparison. The arguments sp and pp may be swapped.

#### Value

No return value.

#### Author(s)

Göran Broström

#### See Also

[coxreg](#page-11-1) and [phreg](#page-41-1).

```
data(mort)
oldpar \leq par(mfrow = c(2, 2))
fit.cr <- coxreg(Surv(enter, exit, event) ~ ses, data = mort)
fit.w \leq phreg(Surv(enter, exit, event) \sim ses, data = mort)
fit.g \leq phreg(Surv(enter, exit, event) \sim ses, data = mort,
dist = "gompertz")
fit.pch <- phreg(Surv(enter, exit, event) \sim ses, data = mort,
dist = "pch", cuts = c(5, 10, 15))
fit.ev <- phreg(Surv(enter, exit, event) \sim ses, data = mort,
dist = "ev")
```
#### <span id="page-10-0"></span>check.surv 11

```
check.dist(fit.cr, fit.w)
check.dist(fit.cr, fit.g)
check.dist(fit.cr, fit.pch)
check.dist(fit.cr, fit.ev)
par(oldpar)
```
<span id="page-10-1"></span>check.surv *Check the integrity of survival data.*

### Description

Check that exit occurs after enter, that spells from an individual do not overlap, and that each individual experiences at most one event.

#### Usage

check.surv(enter, exit, event, id = NULL, eps = 1e-08)

#### Arguments

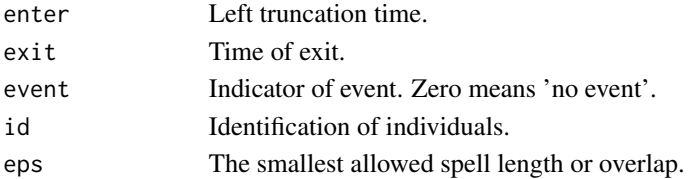

## Details

Interval lengths must be strictly positive.

### Value

A vector of id's for the insane individuals. Of zero length if no errors.

## Author(s)

Göran Broström

## See Also

[join.spells](#page-24-1), [coxreg](#page-11-1), [aftreg](#page-3-1)

```
xx <- data.frame(enter = c(\emptyset, 1), exit = c(1.5, 3), event = c(\emptyset, 1), id =
c(1,1))
check.surv(xx$enter, xx$exit, xx$event, xx$id)
```
<span id="page-11-1"></span><span id="page-11-0"></span>

Performs Cox regression with some special attractions, especially *sampling of risksets* and *the weird bootstrap*.

## Usage

```
coxreg(formula = formula(data), data = parent.frame(), weights,
subset, t.offset, na.action = getOption("na.action"), init = NULL, method =
c("efron", "breslow", "mppl", "ml"), control = list(eps = 1e-08, maxiter =
25, trace = FALSE), singular.ok = TRUE, model = FALSE, center = TRUE, x =FALSE, y = TRUE, hazards = TRUE, boot = FALSE, efrac = 0, geometric = FALSE,
rs = NULL, frailty = NULL, max.survs = NULL)
```
## Arguments

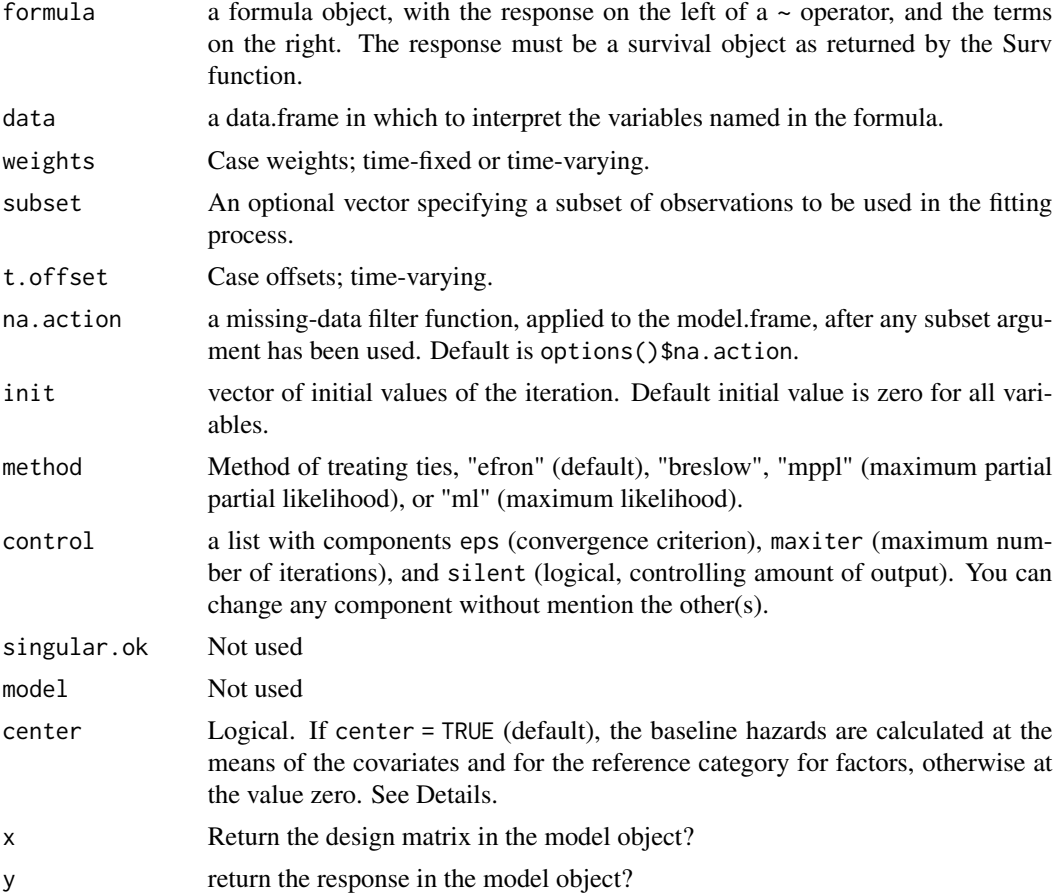

#### coxreg to the control of the control of the control of the control of the control of the control of the control of the control of the control of the control of the control of the control of the control of the control of th

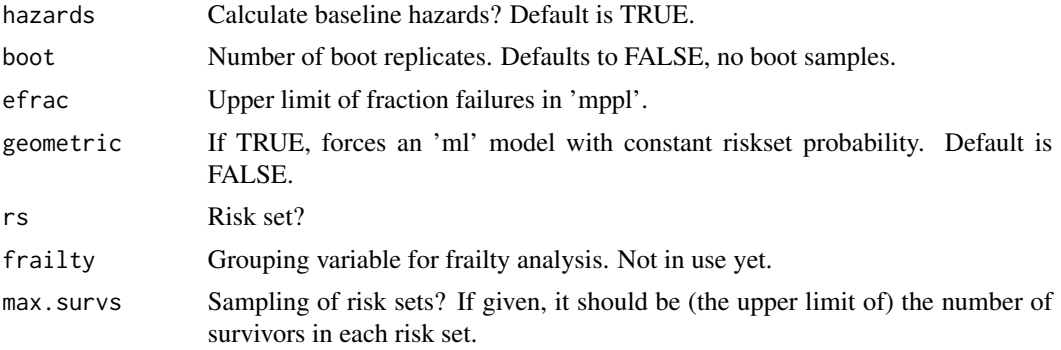

#### Details

The default method, efron, and the alternative, breslow, are both the same as in [coxph](#page-0-0) in package survival. The methods mppl and ml are maximum likelihood, discrete-model, based.

If center = TRUE (default), graphs show the "baseline" distribution at the means of (continuous) covariates, and for the reference category in case of factors (avoiding representing "flying pigs"). If center = FALSE the baseline distribution is at the value zero of all covariates. It is usually a good idea to use center = FALSE in combination with "precentering" of covariates, that is, subtracting a reference value, ideally close to the center of the covariate distribution. In that way, the "reference" will be the same for all subsets of the data.

#### Value

A list of class c("coxreg","coxph") with components

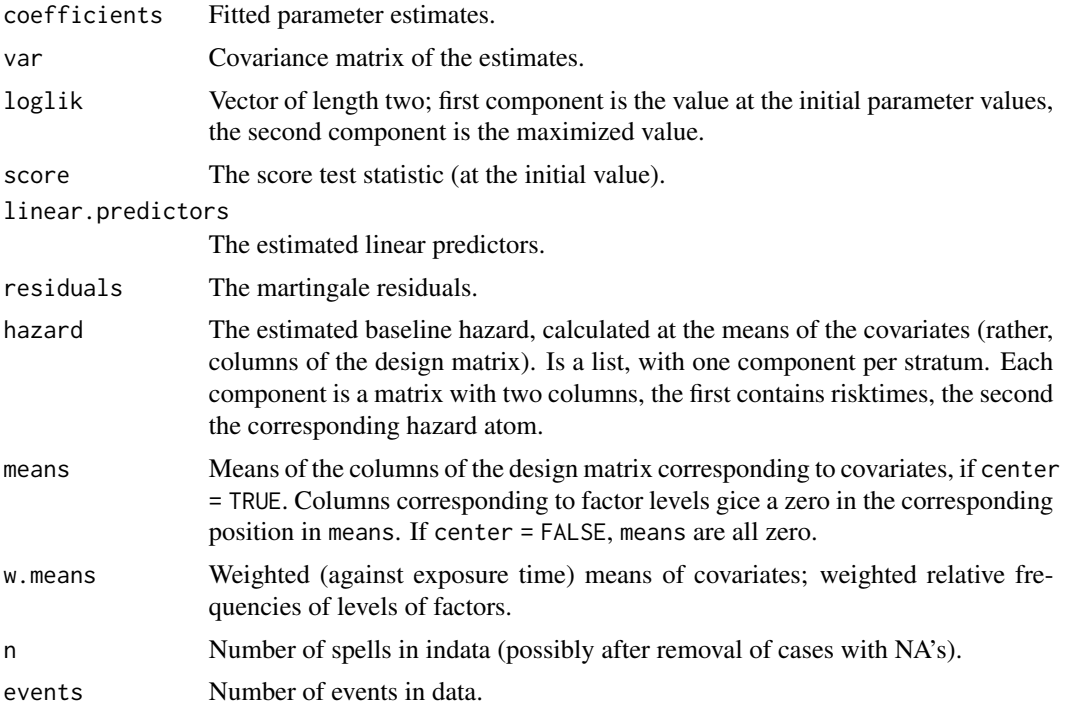

14 coxrege and the contract of the contract of the contract of the contract of the contract of the contract of the contract of the contract of the contract of the contract of the contract of the contract of the contract of

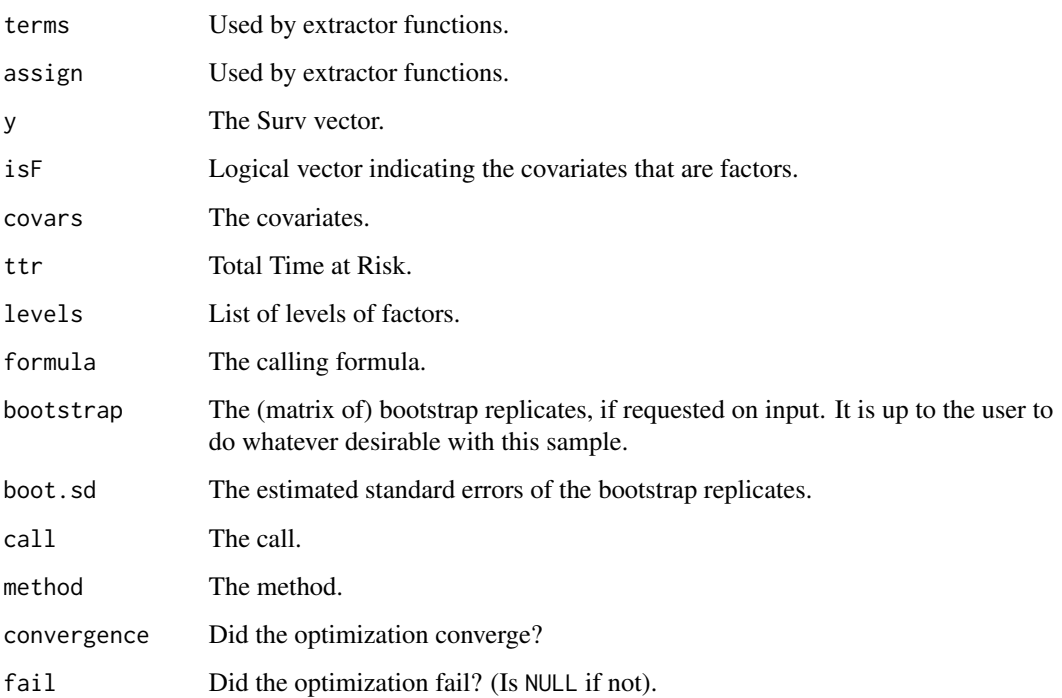

## Warning

The use of rs is dangerous, see note. It can however speed up computing time considerably for huge data sets.

#### Note

This function starts by creating risksets, if no riskset is supplied via rs, with the aid of [risksets](#page-59-1). Supplying output from risksets via rs fails if there are any NA's in the data! Note also that it depends on stratification, so rs contains information about stratification. Giving another strata variable in the formula is an error. The same is ok, for instance to supply stratum interactions.

## Author(s)

Göran Broström

## References

Broström, G. and Lindkvist, M. (2008). Partial partial likelihood. Communications in Statistics: Simulation and Computation 37:4, 679-686.

## See Also

[coxph](#page-0-0), [risksets](#page-59-1)

#### <span id="page-14-0"></span>coxreg.fit 15

## Examples

```
dat <- data.frame(time= c(4, 3,1,1,2,2,3),
               status=c(1,1,1,0,1,1,0),
               x= c(0, 2, 1, 1, 1, 0, 0),
               sex= c(0, 0,0,0,1,1,1))
coxreg( Surv(time, status) \sim x + \text{strata}(\text{sex}), data = dat) #stratified model
# Same as:
rs <- risksets(Surv(dat$time, dat$status), strata = dat$sex)
coxreg( Surv(time, status) \sim x, data = dat, rs = rs) #stratified model
```
coxreg.fit *Cox regression*

## Description

Called by [coxreg](#page-11-1), but a user can call it directly.

## Usage

```
coxreg.fit(
 X,
 Y,
  rs,
 weights,
 t.offset = NULL,
  strats,
 offset,
  init,
  max.survs,
 method = "breslow",
  center = TRUE,
 boot = FALSE,efrac = 0,
  calc.hazards = TRUE,
  calc.martres = TRUE,
  control,
  verbose = TRUE
\lambda
```
#### Arguments

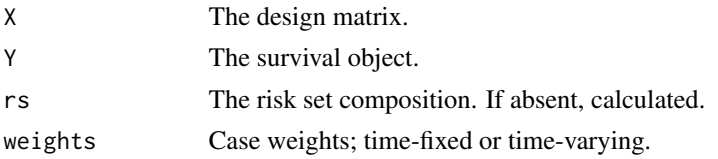

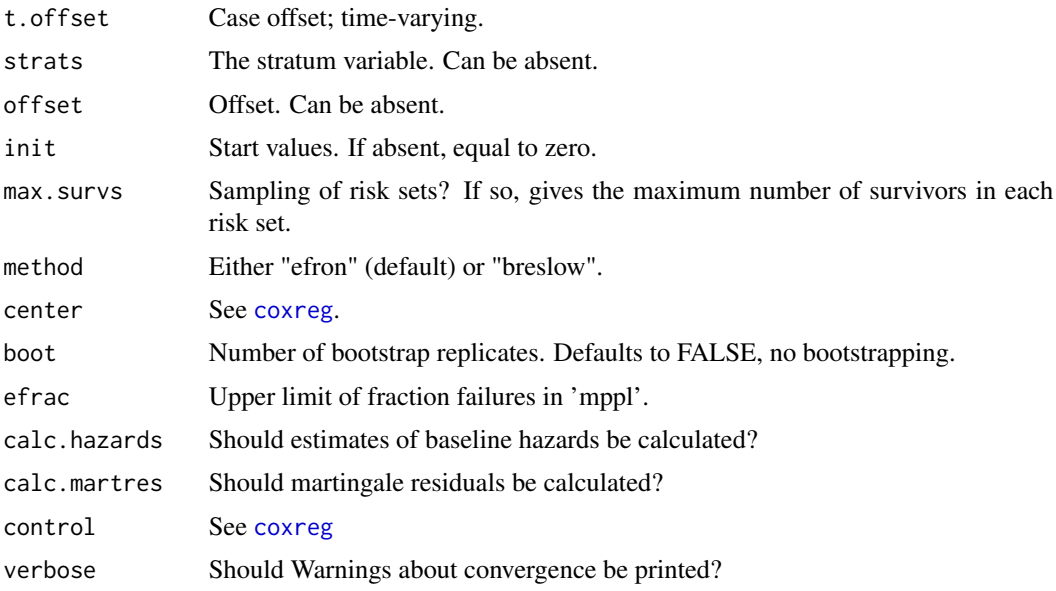

## Details

rs is dangerous to use when NA's are present.

## Value

A list with components

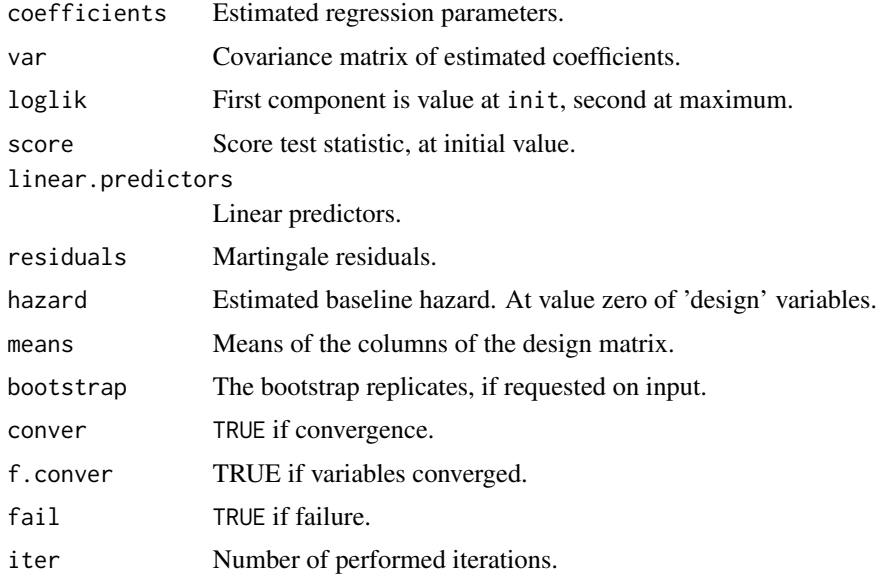

## Note

It is the user's responsibility to check that indata is sane.

<span id="page-16-0"></span>cro and the cross of the contract of the cross of the cross of the cross of the cross of the cross of the cross of the cross of the cross of the cross of the cross of the cross of the cross of the cross of the cross of the

## Author(s)

Göran Broström

## See Also

[coxreg](#page-11-1), [risksets](#page-59-1)

## Examples

```
X <- as.matrix(data.frame(
               x= c(0, 2, 1, 4, 1, 0, 3),
               sex= c(1, 0,0,0,1,1,1)))
time lt- c(1, 2, 3, 4, 5, 6, 7)status <- c(1,1,1,0,1,1,0)
stratum <- rep(1, length(time))
coxreg.fit(X, Surv(time, status), strats = stratum, max.survs = 6,
    control = list(eps=1.e-4, maxiter = 10, trace = FALSE))
```
cro *Creates a minimal representation of a data frame.*

#### Description

Given a data frame with a defined response variable, this function creates a unique representation of the covariates in the data frame, vector (matrix) of responses, and a pointer vector, connecting the responses with the corresponding covariates.

#### Usage

cro(dat, response = 1)

#### Arguments

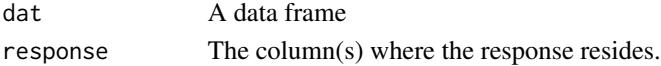

## Details

The rows in the data frame are converted to text strings with paste and compared with match.

## Value

A list with components

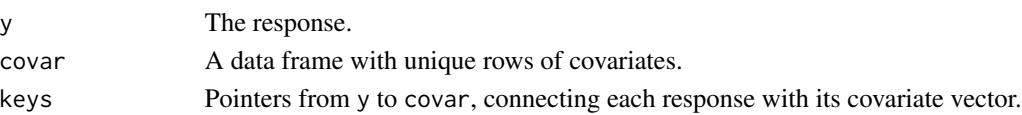

<span id="page-17-0"></span>This function is based on suggestions by Anne York and Brian Ripley.

#### Author(s)

Göran Broström

#### See Also

[match](#page-0-0), [paste](#page-0-0)

## Examples

```
dat <- data.frame(y = c(1.1, 2.3, 0.7), x1 = c(1, 0, 1), x2 = c(0, 1, 0))
cro(dat)
```
eha-defunct *Defunct functions*

#### Description

These functions were duplicates of functions in the package glmmML.

## Usage

 $ghq(...)$ 

```
glmmboot(...)
```
glmmbootFit(...)

glmmML(...)

glmmML.fit(...)

## Arguments

... input parameters

#### Details

Instead of using these functions, use the corresponding functions in glmmML with the same name

Density, distribution function, quantile function, hazard function, cumulative hazard function, and random generation for the EV distribution with parameters shape and scale.

### Usage

```
dEV(x, shape = 1, scale = 1, log = FALSE)pEV(q, shape = 1, scale = 1, lowertail = TRUE, <math>log.p = FALSE)
qEV(p, shape = 1, scale = 1, lower.tail = TRUE, log.p = FALSE)
hEV(x, shape = 1, scale = 1, log = FALSE)HEV(x, shape = 1, scale = 1, log.p = FALSE)rEV(n, shape = 1, scale = 1)
```
## Arguments

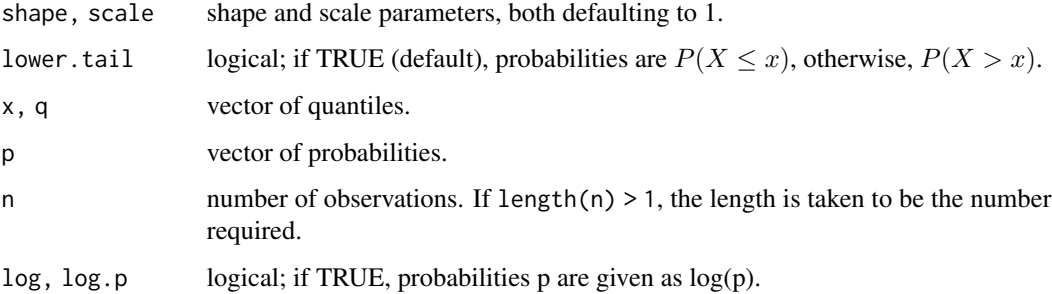

### Details

The EV distribution with scale parameter a and shape parameter  $\sigma$  has hazard function given by

$$
h(x) = (b/\sigma)(x/\sigma)^{(b-1)} \exp((x/\sigma)^{b})
$$

for  $x \geq 0$ .

## Value

dEV gives the density, pEV gives the distribution function, qEV gives the quantile function, hEV gives the hazard function, HEV gives the cumulative hazard function, and rEV generates random deviates.

Invalid arguments will result in return value NaN, with a warning.

<span id="page-18-0"></span>

<span id="page-19-0"></span>Birth intervals for married women with at least one birth, 19th northern Sweden

#### Usage

data(fert)

## Format

A data frame with 12169 observations the lengths (in years) of birth intervals for 1859 married women with at least one birth. The first interval (parity =  $\theta$ ) is the interval from marriage to first birth.

- id Personal identification number for mother.
- parity Time order of birth interval for the present mother. The interval with parity =  $\theta$  is the first, from marriage to first birth.
- age The age of mother at start of interval.
- year The calendar year at start of interval.
- next.ivl The length of the coming time interval.
- event An indicator for whether the next.  $i \vee l$  ends in a new birth (event = 1) or is right censored (event = 0). Censoring occurs when the woman ends her fertility period within her first marriage (marriage dissolution or reaching the age of 48).
- prev.ivl The length of the previous time interval. May be used as explanatory variable in a Cox regression of birth intervals.
- ses Socio-economic status, a factor with levels lower, upper, farmer, and unknown.
- parish The Skelleftea region consists of three parishes, Jorn, Norsjo, and Skelleftea.

#### Details

The data set contain clusters of dependent observations defined by mother's id.

#### Source

Data is coming from The Demographic Data Base, Umea University, Umea, Sweden.

## References

<http://www.ddb.umu.se>

#### <span id="page-20-0"></span>frail.fit 21

## Examples

```
data(fert)
fit <- coxreg(Surv(next.ivl, event) ~ ses + prev.ivl, data = fert, subset =
(parity == 1))drop1(fit, test = "Chisq")
```

```
frail.fit Frailty experiment
```
## Description

Utilizing GLMM models: Experimental, not exported (yet).

### Usage

frail.fit(X, Y, rs, strats, offset, init, max.survs, frailty, control)

## Arguments

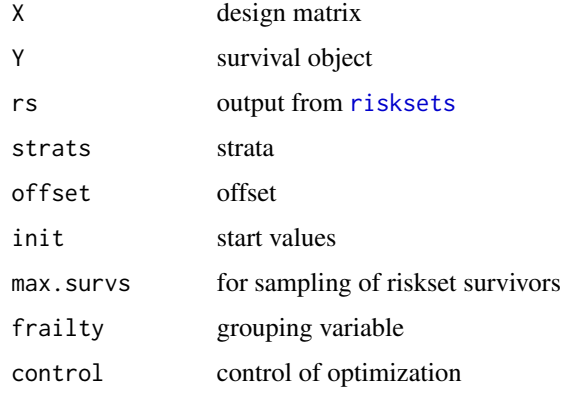

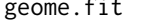

geome.fit *Constant intensity discrete time proportional hazards*

## Description

This function is called from coxreg. A user may call it directly.

## Usage

geome.fit(X, Y, rs, strats, offset, init, max.survs, method = "ml", control)

<span id="page-21-0"></span>22 Gompertz

## Arguments

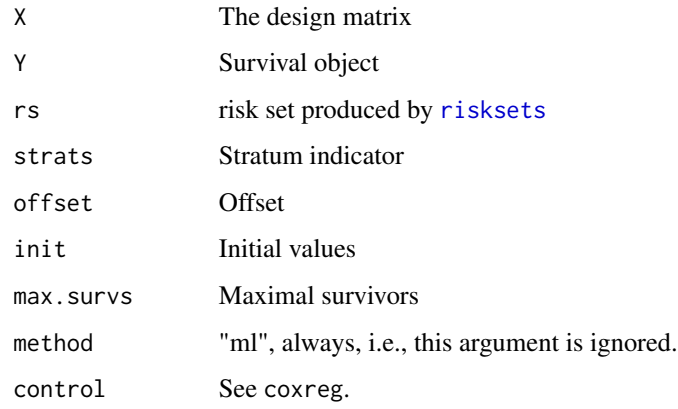

#### Value

See the code.

## Note

Nothing special

coxreg is a defunct function

## Author(s)

Göran Broström

### References

See [coxreg](#page-11-1).

#### See Also

[coxreg](#page-11-1)

Gompertz *The Gompertz Distribution*

## Description

Density, distribution function, quantile function, hazard function, cumulative hazard function, and random generation for the Gompertz distribution with parameters shape and scale.

#### Gompertz 23

#### Usage

```
dgompertz(x, shape = 1, scale = 1, log = FALSE,
param = c("default", "canonical"))
pgompertz(q, shape = 1, scale = 1, lower.tail = TRUE, log.p = FALSE,
param = c("default", "canonical"))
qgompertz(p, shape = 1, scale = 1, lower.tail = TRUE, log.p = FALSE,
param = c("default", "canonical"))
hgompertz(x, shape = 1, scale = 1, log = FALSE,
param = c("default", "canonical"))
Hgompertz(x, shape = 1, scale = 1, log.p = FALSE,
param = c("default", "canonical"))
rgompertz(n, shape = 1, scale = 1, param = c("default", "canonical"))
```
## Arguments

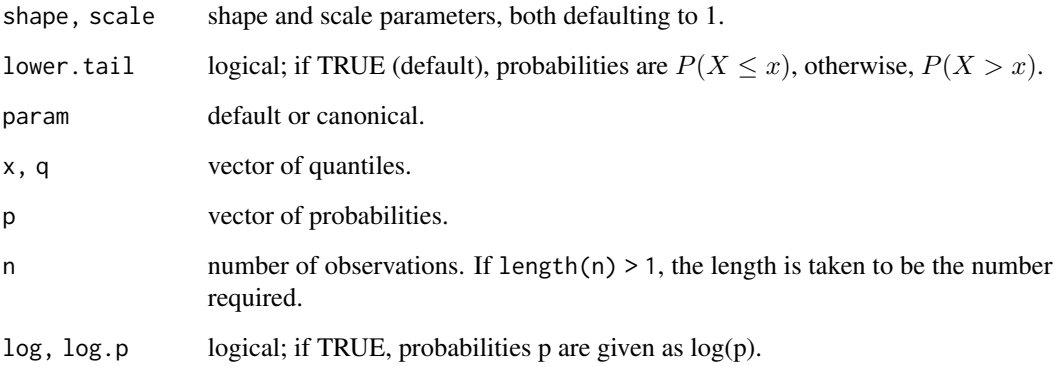

#### Details

The Gompertz distribution with scale parameter a and shape parameter  $\sigma$  has hazard function given by

$$
h(x) = a \exp(x/\sigma)
$$

for  $x \ge 0$ . If param = "canonical", then then a  $\rightarrow$  a/b, so that b is a true scale parameter (for any fixed a), and b is an 'AFT parameter'.

### Value

dgompertz gives the density, pgompertz gives the distribution function, qgompertz gives the quantile function, hgompertz gives the hazard function, Hgompertz gives the cumulative hazard function, and rgompertz generates random deviates.

Invalid arguments will result in return value NaN, with a warning.

<span id="page-23-0"></span>

Matched data on infant mortality, from seven parishes in Sweden, 1821–1894.

#### Usage

data(infants)

#### Format

A data frame with 80 rows and five variables.

stratum Triplet No. Each triplet consist of one infant whose mother died (a case), and two controls, i.e, infants whose mother did not die. Matched on covariates below.

enter Age (in days) of case when its mother died.

exit Age (in days) at death or right censoring (at age 365 days).

event Follow-up ends with death (1) or right censoring (0).

mother dead for cases, alive for controls.

age Mother's age at infant's birth.

sex The infant's sex.

parish Birth parish, either Nedertornea or not Nedertornea.

civst Civil status of mother, married or unmarried.

ses Socio-economic status of mother, either farmer or not farmer.

year Year of birth of the infant.

#### Details

From 5641 first-born in seven Swedish parishes 1820-1895, from Fleninge in the very south to Nedertorneå in the very north, those whose mother died during their first year of life were selected, in all 35 infants. To each of them, two cotrols were selected by matching on the given covariates.

#### Source

Data originate from The Demographic Data Base, Umeå University, Umeå, Sweden, [http://www.](http://www.ddb.umu.se) [ddb.umu.se](http://www.ddb.umu.se).

#### References

Broström, G. (1987). The influence of mother's death on infant mortality: A case study in matched data survival analysis. Scandinavian Journal of Statistics 14, 113-123.

#### <span id="page-24-0"></span>join.spells 25

## Examples

```
data(infants)
fit <- coxreg(Surv(enter, exit, event) ~ strata(stratum) + mother, data
= infants)
fit
fit.w <- phreg(Surv(enter, exit, event) \sim mother + parish + ses, data =
infants)
fit.w ## Weibull proportional hazards model.
```
<span id="page-24-1"></span>join.spells *Straighten up a survival data frame*

## Description

Unnecessary cut spells are glued together, overlapping spells are "polished", etc.

## Usage

join.spells(dat, strict = FALSE, eps = 1e-08)

#### Arguments

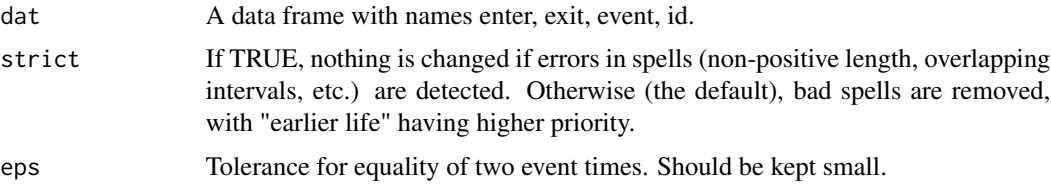

## Details

In case of overlapping intervals (i.e., a data error), the appropriate id's are returned if strict is TRUE.

### Value

A data frame with the same variables as the input, but individual spells are joined, if possible (identical covariate values, and adjacent time intervals).

## Author(s)

Göran Broström

#### References

Therneau, T.M. and Grambsch, P.M. (2000). *Modeling Survival Data: Extending the Cox model.* Springer.

#### See Also

[coxreg](#page-11-1), [aftreg](#page-3-1), [check.surv](#page-10-1)

Loglogistic *The Loglogistic Distribution*

#### Description

Density, distribution function, quantile function, hazard function, cumulative hazard function, and random generation for the Loglogistic distribution with parameters shape and scale.

#### Usage

```
dllogis(x, shape = 1, scale = 1, log = FALSE)
p1logis(q, shape = 1, scale = 1, lowertail = TRUE, <math>log.p = FALSE)
qllogis(p, shape = 1, scale = 1, lower.tail = TRUE, log.p = FALSE)
hllogis(x, shape = 1, scale = 1, prop = 1, log = FALSE)
H1logis(x, shape = 1, scale = 1, prop = 1, log.p = FALSE)rllogis(n, shape = 1, scale = 1)
```
#### Arguments

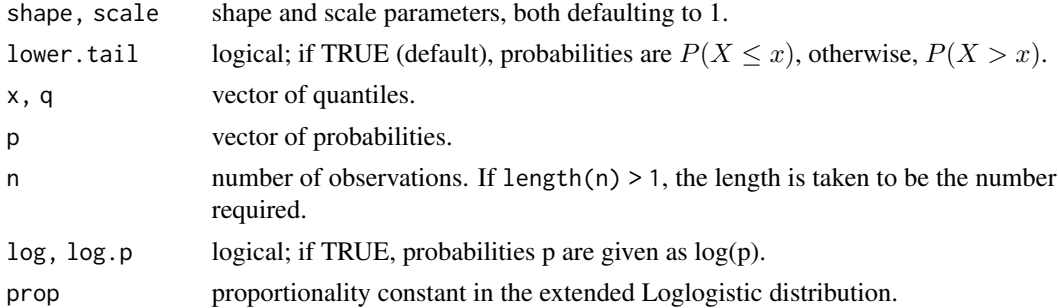

#### Details

The Loglogistic distribution with scale parameter a and shape parameter  $\sigma$  has hazard function given by

$$
h(x) = (b/\sigma)(x/\sigma)^{(b-1)} \exp((x/\sigma)^{b})
$$

for  $x \geq 0$ .

#### Value

dllogis gives the density, pllogis gives the distribution function, qllogis gives the quantile function, hllogis gives the hazard function, Hllogis gives the cumulative hazard function, and rllogis generates random deviates.

Invalid arguments will result in return value NaN, with a warning.

<span id="page-25-0"></span>

<span id="page-26-0"></span>

Density, distribution function, quantile function, hazard function, cumulative hazard function, and random generation for the Lognormal distribution with parameters shape and scale.

#### Usage

```
hlnorm(x, meanlog = 0, sdlog = 1, shape = 1 / sdlog, scale = exp(meanlog),
prop = 1, log = FALSE)
Hlnorm(x, meanlog = 0, sdlog = 1, shape = 1 / sdlog, scale = exp(meanlog),
prop = 1, log.p = FALSE
```
#### Arguments

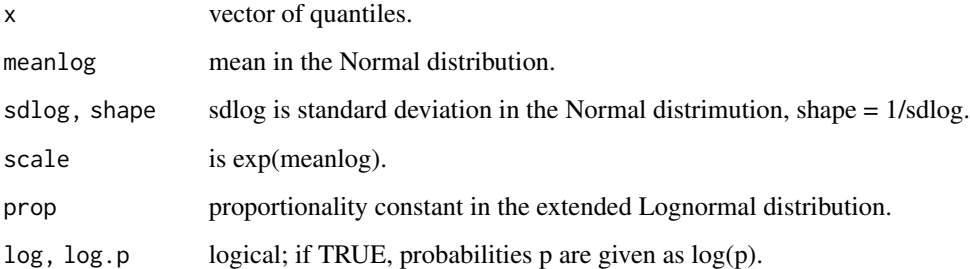

#### Details

The Lognormal distribution with scale parameter a and shape parameter  $\sigma$  has hazard function given by

$$
h(x) = (b/\sigma)(x/\sigma)^{(b-1)} \exp((x/\sigma)^{b})
$$

for  $x > 0$ .

## Value

dlnorm gives the density, plnorm gives the distribution function, qlnorm gives the quantile function, hlnorm gives the hazard function, Hlnorm gives the cumulative hazard function, and rlnorm generates random deviates.

Invalid arguments will result in return value NaN, with a warning.

<span id="page-27-0"></span>

The data consists of yearly rye prices from 1801 to 1894. Logged and detrended, so the time series is supposed to measure short term fluctuations in rye prices.

## Usage

data(scania)

### Format

A data frame with 94 observations in two columns on the following 2 variables.

year The year the price is recorded.

foodprices Detrended log rye prices.

## Details

The Scanian area in southern Sweden was during the 19th century a mainly rural area.

#### Source

The Scanian Economic Demographic Database.

#### References

Jörberg, L. (1972). A History of Prices in Sweden 1732-1914, CWK Gleerup, Lund.

```
data(logrye)
summary(logrye)
```
<span id="page-28-0"></span>This (generic) function prints the LaTeX code of the results of a fit from [coxreg](#page-11-1), [phreg](#page-41-1), or [aftreg](#page-3-1), similar to what xtable does for fits from other functions.

## Usage

```
ltx(
  x,
  caption = NULL,
  label = NULL,dr = NULL,digits = max(options()$digits - 4, 3),
  ...
)
```
#### Arguments

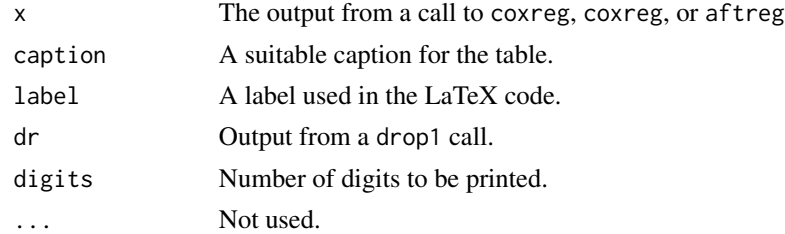

## Details

The result is a printout which is (much) nicer than the standard printed output from glm and friends,

## Value

LaTeX code version of the results from a run with [coxreg](#page-11-1), [phreg](#page-41-1), or [aftreg](#page-3-1).

#### Note

There is no method in xtable for coxreg.

## Author(s)

Göran Broström.

## See Also

xtable, [coxreg](#page-11-1)

## Examples

```
data(oldmort)
fit \leq coxreg(Surv(enter, exit, event) \sim civ + sex, data = oldmort)
dr <- drop1(fit, test = "Chisq")
ltx(fit, dr = dr, caption = "A test example.", label = "tab:test1")
```
make.communal *Put communals in "fixed" data frame*

## Description

Given an ordinary data frame suitable for survival analysis, and a data frame with "communal" time series, this function includes the communal covariates as fixed, by the "cutting spells" method.

#### Usage

```
make.communal(
  dat,
  com.dat,
  communal = TRUE,
  start,
 period = 1,
 lag = 0,
  surv = c("enter", "exit", "event", "birthdate"),
  tol = 1e-04,fortran = TRUE
\mathcal{L}
```
## Arguments

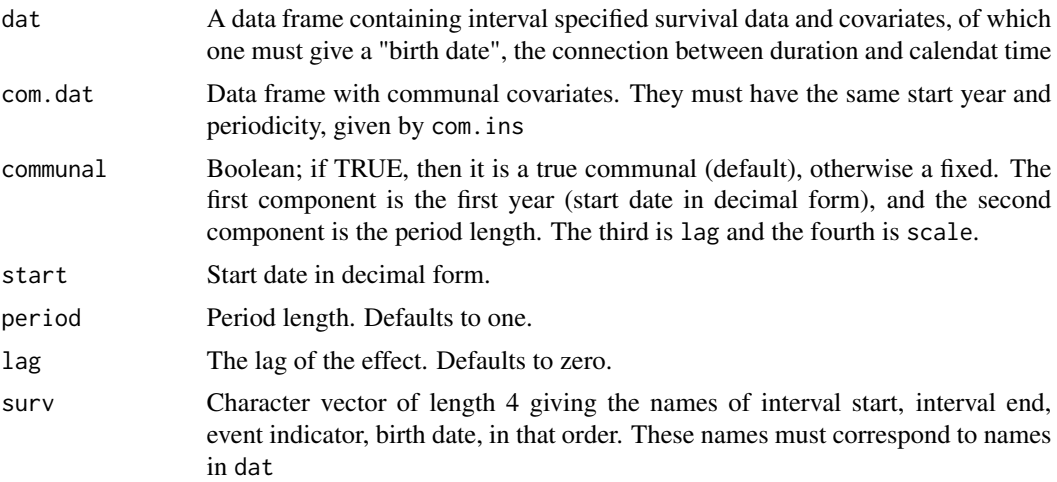

<span id="page-29-0"></span>

#### <span id="page-30-0"></span>makeham 31

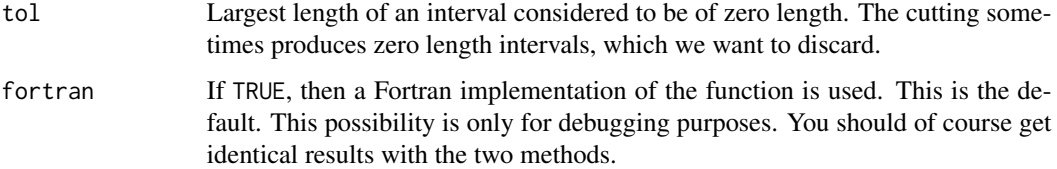

#### Details

The main purpose of this function is to prepare a data file for use with [coxreg](#page-11-1), [aftreg](#page-3-1), and [coxph](#page-0-0).

#### Value

The return value is a data frame with the same variables as in the combination of dat and com.dat. Therefore it is an error to have common name(s) in the two data frames.

#### Note

Not very vigorously tested.

## Author(s)

Göran Broström

## See Also

[coxreg](#page-11-1), [aftreg](#page-3-1), [coxph](#page-0-0), [cal.window](#page-8-1)

#### Examples

```
dat \le data.frame(enter = 0, exit = 5.731, event = 1,
birthdate = 1962.505, x = 2)
## Birth date: July 2, 1962 (approximately).
com.dat <- data.frame(price = c(12, 3, -5, 6, -8, -9, 1, 7))
dat.com <- make.communal(dat, com.dat, start = 1962.000)
```
makeham *The Gompertz-Makeham Distribution*

## Description

Density, distribution function, quantile function, hazard function, cumulative hazard function, and random generation for the Gompertz-Makeham distribution with parameters shape and scale.

#### <span id="page-31-0"></span>Usage

```
dmakeham(x, shape = c(1, 1), scale = 1, log = FALSE)
pmakeham(q, shape = c(1, 1), scale = 1, lower.tail = TRUE, log.p = FALSE)
qmakeham(p, shape = c(1, 1), scale = 1, lower.tail = TRUE, log.p = FALSE)
hmakeham(x, shape = c(1, 1), scale = 1, log = FALSE)
Hmakeham(x, shape = c(1, 1), scale = 1, log.p = FALSE)
rmakeham(n, shape = c(1, 1), scale = 1)
```
#### Arguments

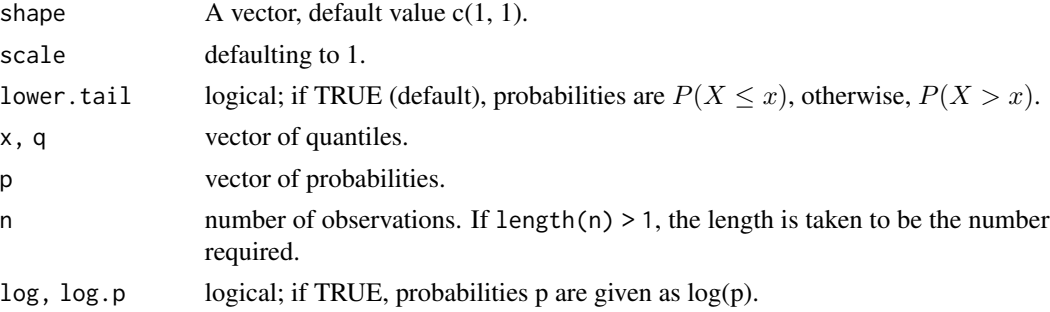

#### Details

The Gompertz-Makeham distribution with scale parameter a and shape parameter  $\sigma$  has hazard function given by

 $h(x) = a[1] + a[2] \exp(x/\sigma)$ 

for  $x \geq 0$ .

#### Value

dmakeham gives the density, pmakeham gives the distribution function, qmakeham gives the quantile function, hmakeham gives the hazard function, Hmakeham gives the cumulative hazard function, and rmakeham generates random deviates.

Invalid arguments will result in return value NaN, with a warning.

male.mortality *Male mortality in ages 40-60, nineteenth century*

#### Description

Males born in the years 1800-1820 and surving at least 40 years in the parish Skellefteå in northern Sweden are followed from their fortieth birthday until death or the sixtieth birthday, whichever comes first.

#### Usage

```
data(male.mortality)
```
#### <span id="page-32-0"></span>mlreg 33

## Format

A data frame with 2058 observations on the following 6 variables.

id Personal identification number.

enter Start of duration. Measured in years since the fortieth birthday.

exit End of duration. Measured in years since the fortieth birthday.

event a logical vector indicating death at end of interval.

birthdate The birthdate in decimal form.

ses Socio-economic status, a factor with levels lower, upper

## Details

The interesting explanatory covariate is ses (socioeconomic status), which is a time-varying covariate. This explains why several individuals are representated by more than one record each. Left trucation and right censoring are introduced this way.

## Note

This data set is also known, and accessible, as mort.

#### Source

Data is coming from The Demographic Data Base, Umea University, Umeå, Sweden.

#### References

<http://www.ddb.umu.se>

#### Examples

```
data(male.mortality)
coxreg(Surv(enter, exit, event) ~ ses, data = male.mortality)
```
mlreg *ML proportional hazards regression*

## Description

Maximum Likelihood estimation of proportional hazards models. Is deprecated, use coxreg instead.

## Usage

```
mlreg(
  formula = formula(data),
 data = parent.frame(),
 na.action = getOption("na.action"),
  init = NULL,method = c("ML", "MPPL"),control = list(eps = 1e-08, maxiter = 10, n.points = 12, trace = FALSE),singular.ok = TRUE,
 model = FALSE,
 center = TRUE,
 x = FALSE,
 y = TRUE,boot = FALSE,geometric = FALSE,
 rs = NULL,frailty = NULL,
 max.survs = NULL
)
```
## Arguments

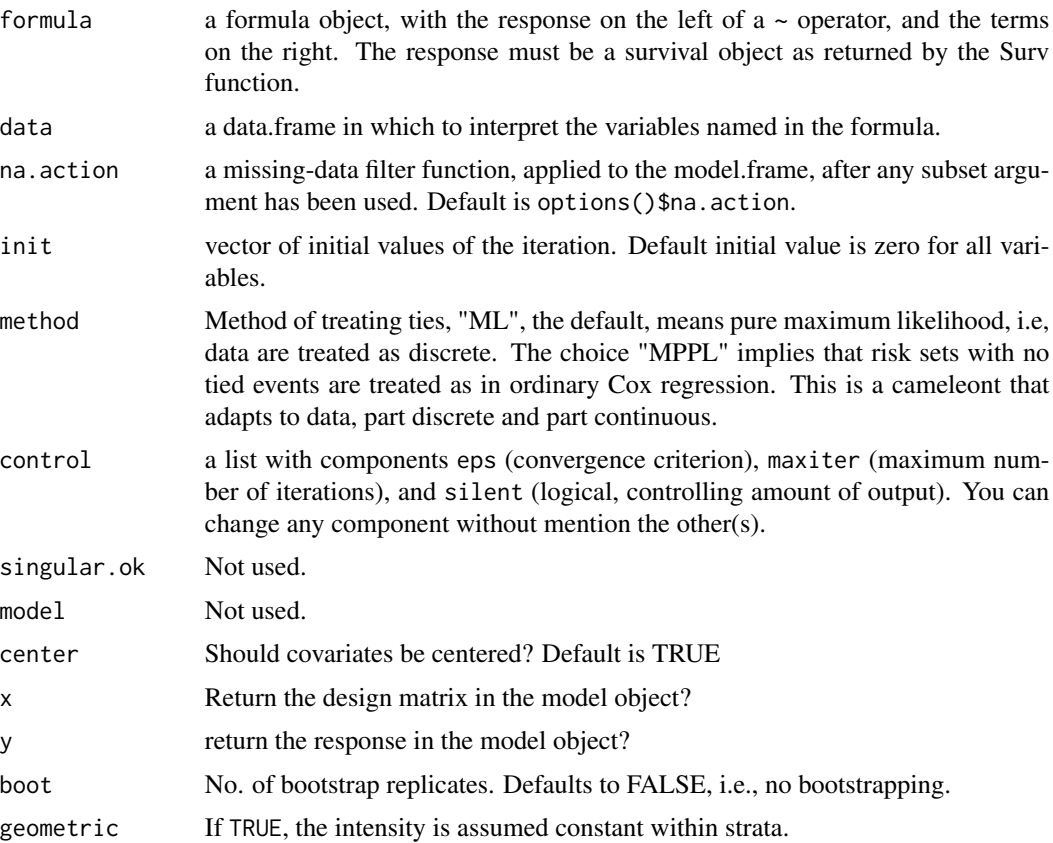

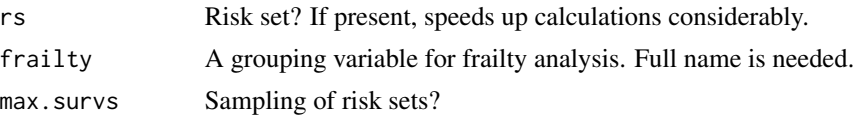

#### Details

Method ML performs a true discrete analysis, i.e., one parameter per observed event time. Method MPPL is a compromize between the discrete and continuous time approaches; one parameter per observed event time with multiple events. With no ties in data, an ordinary Cox regression (as with [coxreg](#page-11-1)) is performed.

#### Value

A list of class c("mlreg","coxreg","coxph") with components coefficients Fitted parameter estimates. var Covariance matrix of the estimates. loglik Vector of length two; first component is the value at the initial parameter values, the second componet is the maximized value. score The score test statistic (at the initial value). linear.predictors The estimated linear predictors. residuals The martingale residuals. hazard The estimated baseline hazard. means Means of the columns of the design matrix. w.means Weighted (against exposure time) means of covariates; weighted relative frequencies of levels of factors. n Number of spells in indata (possibly after removal of cases with NA's). events Number of events in data. terms Used by extractor functions. assign Used by extractor functions. wald.test The Walt test statistic (at the initial value). y The Surv vector. isF Logical vector indicating the covariates that are factors. covars The covariates. ttr Total Time at Risk. levels List of levels of factors. formula The calling formula. call The call. bootstrap The bootstrap sample, if requested on input. sigma Present if a frailty model is fitted. Equals the estimated frailty standard deviation.

36 mlreg

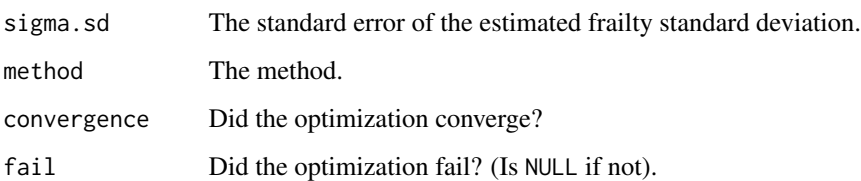

#### Warning

The use of rs is dangerous, see note above. It can however speed up computing time.

#### Note

This function starts by creating risksets, if no riskset is supplied via rs, with the aid of [risksets](#page-59-1). This latter mechanism fails if there are any NA's in the data! Note also that it depends on stratification, so rs contains information about stratification. Giving another strata variable in the formula is an error. The same is ok, for instance to supply stratum interactions.

Note futher that mlreg is deprecated. [coxreg](#page-11-1) should be used instead.

#### Author(s)

Göran Broström

#### References

Broström, G. (2002). Cox regression; Ties without tears. *Communications in Statistics: Theory and Methods* 31, 285–297.

#### See Also

[coxreg](#page-11-1), [risksets](#page-59-1)

```
dat \leq data.frame(time= c(4, 3, 1, 1, 2, 2, 3),
                status=c(1,1,1,0,1,1,0),
                x= c(0, 2, 1, 1, 1, 0, 0),
                sex= c(0, 0,0,0,1,1,1))
mlreg( Surv(time, status) \sim x + \text{strata}(\text{sex}), data = dat) #stratified model
# Same as:
rs <- risksets(Surv(dat$time, dat$status), strata = dat$sex)
mlreg( Surv(time, status) \sim x, data = dat, rs = rs) #stratified model
```
#### Description

Males born in the years 1800-1820 and surving at least 40 years in the parish Skellefteå in northern Sweden are followed from their fortieth birthday until death or the sixtieth birthday, whichever comes first.

#### Usage

data(mort)

## Format

A data frame with 2058 observations on the following 6 variables.

id Personal identification number.

enter Start of duration. Measured in years since the fortieth birthday.

exit End of duration. Measured in years since the fortieth birthday.

event a logical vector indicating death at end of interval.

birthdate The birthdate in decimal form.

ses Socio-economic status, a factor with levels lower, upper

#### Details

The interesting explanatory covariate is ses (socioeconomic status), which is a time-varying covariate. This explains why several individuals are representated by more than one record each. Left trucation and right censoring are introduced this way.

#### Note

This data set is also known, and accessible, as male.mortality

## Source

Data is coming from The Demographic Data Base, Umea University, Umeå, Sweden.

#### References

<http://www.ddb.umu.se>

#### Examples

```
data(mort)
coxreg(Surv(enter, exit, event) ~ ses, data = mort)
```
#### Description

Create an *oe* ("occurrence/exposure") object, used as a response variable in a model formula specifically in tpchreg.

#### Usage

oe(count, exposure)

#### **Arguments**

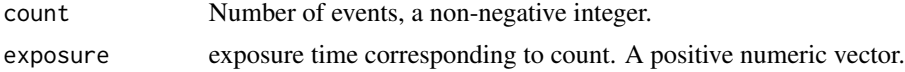

#### See Also

[tpchreg](#page-72-0).

oldmort *Old age mortality, Sundsvall, Sweden, 1860-1880.*

#### Description

The data consists of old age life histories from 1 January 1860 to 31 december 1880, 21 years. Only (parts of) life histories above age 60 is considered.

#### Usage

data(oldmort)

#### Format

A data frame with 6508 observations from 4603 persons on the following 13 variables.

id Identification number.

enter Start age for the interval.

exit Stop age for the interval.

event Indicator of death; equals TRUE if the person died at the end of the interval, FALSE otherwise.

birthdate Birthdate as a real number (i.e., "1765-06-27" is 1765.490).

m.id Mother's identification number.

f.id Father's identification number.

- sex Gender, a factor with levels male female
- civ Civil status, a factor with levels unmarried married widow
- ses.50 Socio-economic status at age 50, a factor with levels middle unknown upper farmer lower

birthplace a factor with levels parish region remote

imr.birth Infant mortality rate at birth in the region of birth

region Subregion of Sundsvall, a factor with levels town industry rural

#### Details

The Sundsvall area in mid-Sweden was during the 19th century a fast growing forest industry. At the end of the century, it was one of the largest sawmill area in Europe. The town Sundsvall is fast growing part of the region and center for the commerse.

#### Source

The Demographic Data Base, Umeå University, Sweden.

## References

Edvinsson, S. (2000). The Demographic Data Base at Umeå University: A resource for historical studies. In Hall, McKaa, and Thorvaldsen (eds), "Handbook of International Historical Microdata for Population Research", Minnesota Population Center, Minneapolis.

#### Examples

data(oldmort) summary(oldmort) ## maybe str(oldmort) ; plot(oldmort) ...

Pch *The Piecewise Constant Hazards distribution.*

# **Description**

Density, distribution function, quantile function, hazard function, cumulative hazard function, mean, and random generation for the Piecewice Constant Hazards (pch) distribution.

#### Usage

```
ppch(q, cuts, levels, lower.tail = TRUE, log.p = FALSE)
dph(x, cuts, levels, log = FALSE)hprh(x, cuts, levels, log = FALSE)Hpch(x, cuts, levels, log.p = FALSE)qpch(p, cuts, levels, lower.tail = TRUE, log.p = FALSE)mpch(cuts, levels)
rpch(n, cuts, levels)
```
#### Arguments

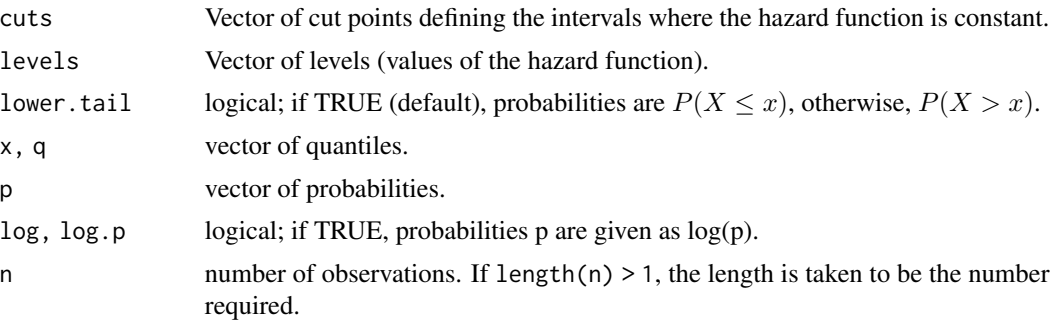

#### Details

The pch distribution has a hazard function that is piecewise constant on intervals defined by cutpoints

 $0 < c_1 < \cdots < c_n < \infty, n \geq 0$ 

If  $n = 0$ , this reduces to an exponential distribution.

## Value

dpch gives the density, ppch gives the distribution function, qpch gives the quantile function, hpch gives the hazard function, Hpch gives the cumulative hazard function, mpch gives the mean, and rpch generates random deviates.

#### Note

the parameter levels must have length at least 1, and the number of cut points must be one less than the number of levels.

<span id="page-39-0"></span>perstat *Period statistics*

## Description

Calculates occurrence / exposure rates for time periods given by period and for ages given by age.

#### Usage

```
perstat(surv, period, age = c(\theta, 200))
```
#### Arguments

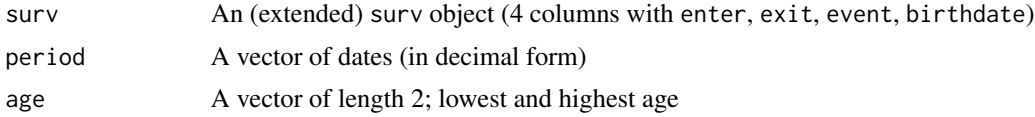

#### phfunc **41**

# Value

A list with components

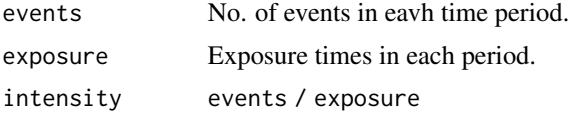

# Author(s)

Göran Broström

# See Also

[piecewise](#page-46-0)

phfunc *Loglihood function of a proportional hazards regression*

# Description

Calculates minus the log likelihood function and its first and second order derivatives for data from a Weibull regression model.

#### Usage

```
phfunc(
 beta = NULL,
 lambda,
 p,
 X = NULL,Y,
 offset = rep(0, length(Y)),ord = 2,
 pfixed = FALSE,
 dist = "weibull"
)
```
# Arguments

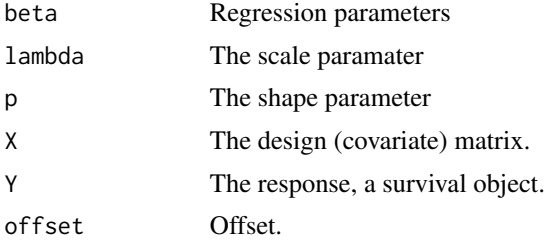

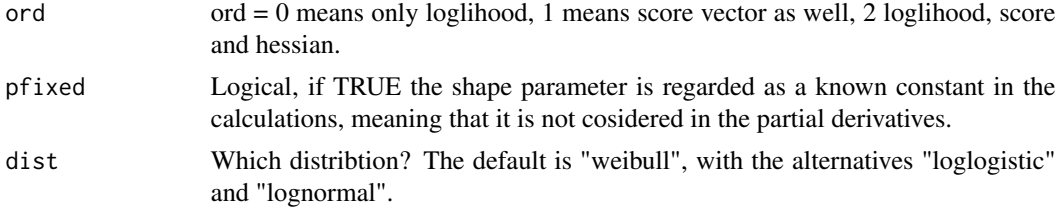

# Details

Note that the function returns log likelihood, score vector and minus hessian, i.e. the observed information. The model is  $\epsilon$ 

$$
S(t; p, \lambda, \beta, z) = S_0((t/\lambda)^p)^{e^{\lambda z \beta}}
$$

#### Value

A list with components

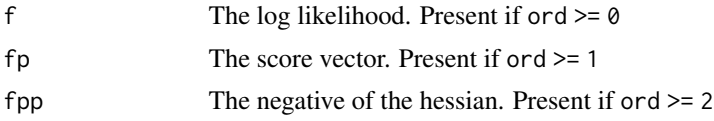

## Author(s)

Göran Broström

#### See Also

[phreg](#page-41-0)

<span id="page-41-0"></span>phreg *Parametric Proportional Hazards Regression*

## Description

Proportional hazards model with parametric baseline hazard(s). Allows for stratification with different scale and shape in each stratum, and left truncated and right censored data.

#### Usage

```
phreg(
  formula = formula(data),
  data = parent.frame(),
  na.action = getOption("na.action"),
  dist = "weibull",
  cuts = NULL,
  init,
  shape = \theta,
```
phreg the contract of the contract of the contract of the contract of the contract of the contract of the contract of the contract of the contract of the contract of the contract of the contract of the contract of the cont

```
param = c("canonical", "rate"),
 control = list(eps = 1e-08, maxiter = 20, trace = FALSE),singular.ok = TRUE,
 model = FALSE,x = FALSE,
 y = TRUE,center = TRUE
\mathcal{L}
```
# Arguments

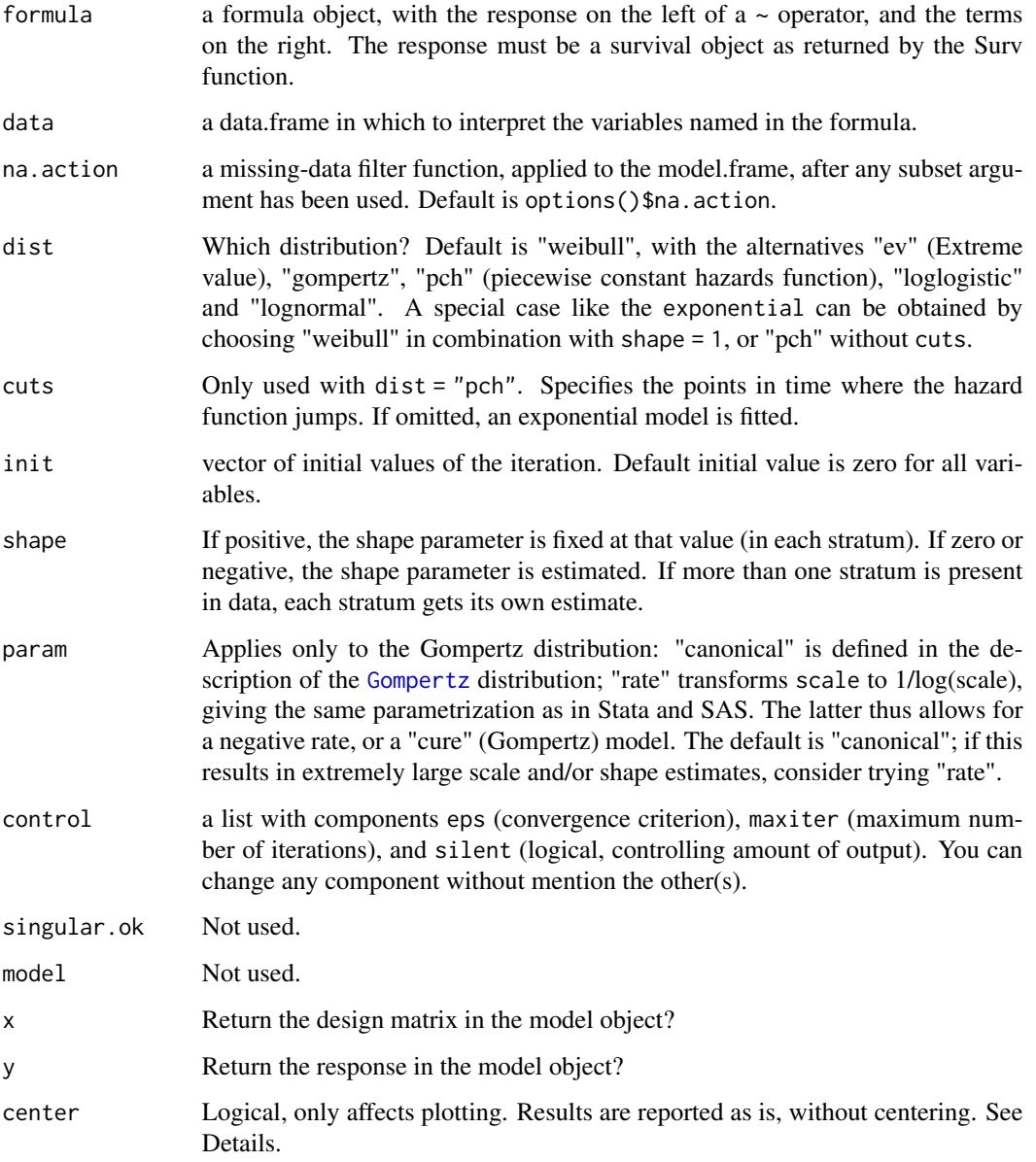

#### Details

The parameterization is the same as in [coxreg](#page-11-0) and [coxph](#page-0-0), but different from the one used by [survreg](#page-0-0) (which is not a proportional hazards modelling function). The model is

$$
S(t; a, b, \beta, z) = S_0((t/b)^a)^{\exp((z - mean(z))\beta)}
$$

where S0 is some standardized survivor function.

If center = TRUE (default), graphs show the "baseline" distribution at the means of (continuous) covariates, and for the reference category in case of factors (avoiding representing "flying pigs"). If center = FALSE the baseline distribution is at the value zero of all covariates. It is usually a good idea to use center = FALSE in combination with "precentering" of covariates, that is, subtracting a reference value, ideally close to the center of the covariate distribution. In that way, the "reference" will be the same for all subsets of the data.

# Value

A list of class c("phreg","coxreg") with components

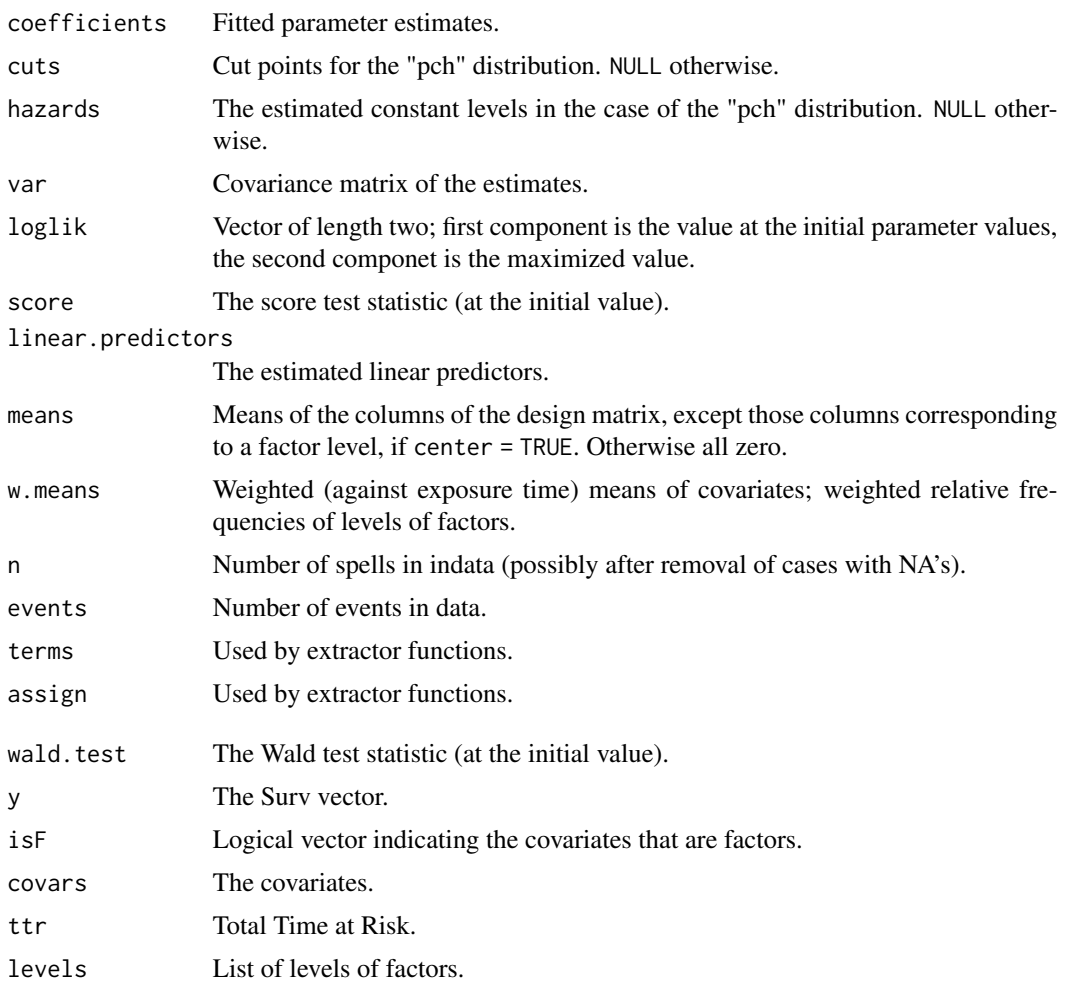

#### phreg the contract of the contract of the contract of the contract of the contract of the contract of the contract of the contract of the contract of the contract of the contract of the contract of the contract of the cont

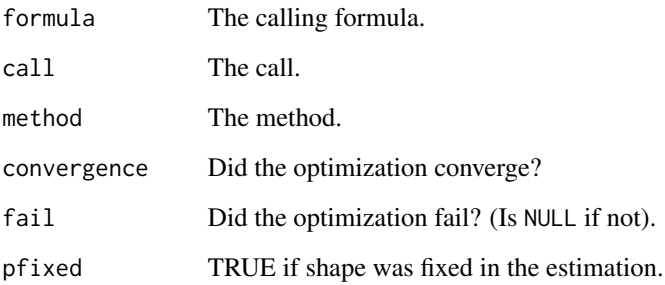

#### Warning

The lognormal and loglogistic distributions are included on an experimental basis for the moment. Use with care, results may be unreliable!

The gompertz distribution has an exponentially increasing hazard function under the canonical parametrization. This may cause instability in the convergence of the fitting algorithm in the case of near-exponential data. It may be resolved by using param = "rate".

#### Note

The lognormal and loglogistic baseline distributions are extended to a three-parameter family by adding a "proportionality" parameter (multiplying the baseline hazard function). The log of the estimated parameter turns up as '(Intercept)' in the printed output. The reason for this extension is that the standard lognormal and loglogistic distributions are not closed under proportional hazards.

#### Author(s)

Göran Broström

# See Also

[coxreg](#page-11-0), [check.dist](#page-9-0), link{aftreg}.

## Examples

```
data(mort)
fit \leq phreg(Surv(enter, exit, event) \sim ses, data = mort)
fit
plot(fit)
fit.cr <- coxreg(Surv(enter, exit, event) ~ ses, data = mort)
check.dist(fit.cr, fit)
```
# Description

This function is called by [phreg](#page-41-0), but it can also be directly called by a user.

# Usage

phreg.fit(X, Y, dist, strata, offset, init, shape, control, center = NULL)

# Arguments

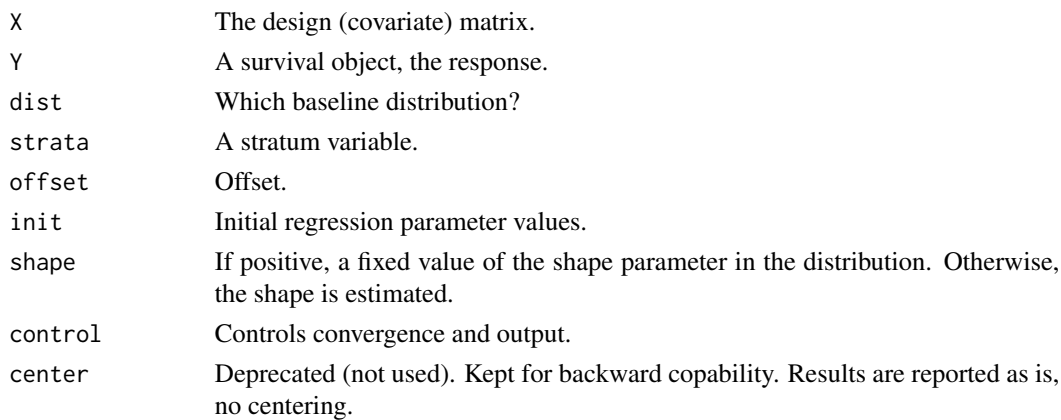

# Details

See [phreg](#page-41-0) for more detail.

# Value

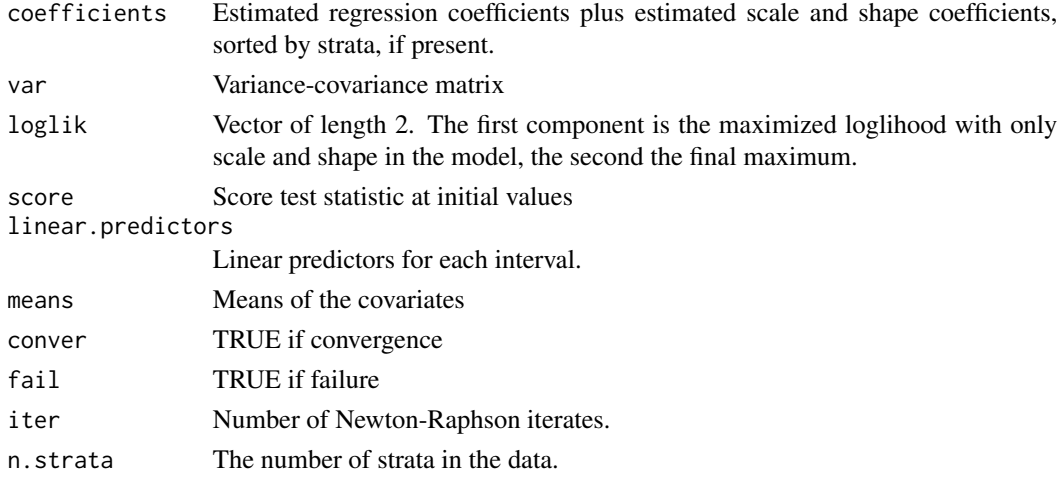

#### piecewise the contract of the contract of the contract of the contract of the contract of the contract of the contract of the contract of the contract of the contract of the contract of the contract of the contract of the

# Author(s)

Göran Broström

#### See Also

[phreg](#page-41-0)

<span id="page-46-0"></span>piecewise *Piecewise hazards*

# Description

Calculate piecewise hazards, no. of events, and exposure times in each interval indicated by cutpoints.

# Usage

piecewise(enter, exit, event, cutpoints)

# Arguments

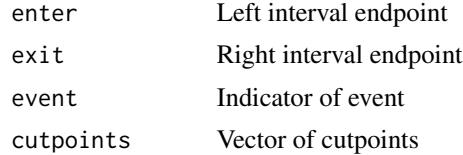

# Details

Exact calculation.

# Value

A list with components

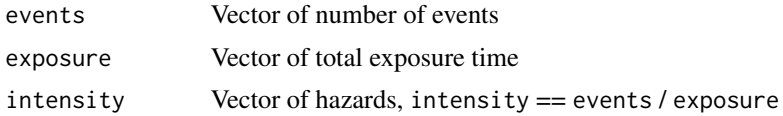

#### Author(s)

Göran Broström

#### See Also

[perstat](#page-39-0)

#### Description

Just a simple plot of the hazard (cumulative hazard, density, survival) functions for each stratum.

#### Usage

```
## S3 method for class 'aftreg'
plot(
  x,
 fn = c("haz", "cum", "den", "sur"),
 main = NULL,xlim = NULL,
 ylim = NULL,
 xlab = "Duration",
 ylab = ",
  col,
  lty,
 printLegend = TRUE,
 new.data = x$means,
  ...
)
```
# Arguments

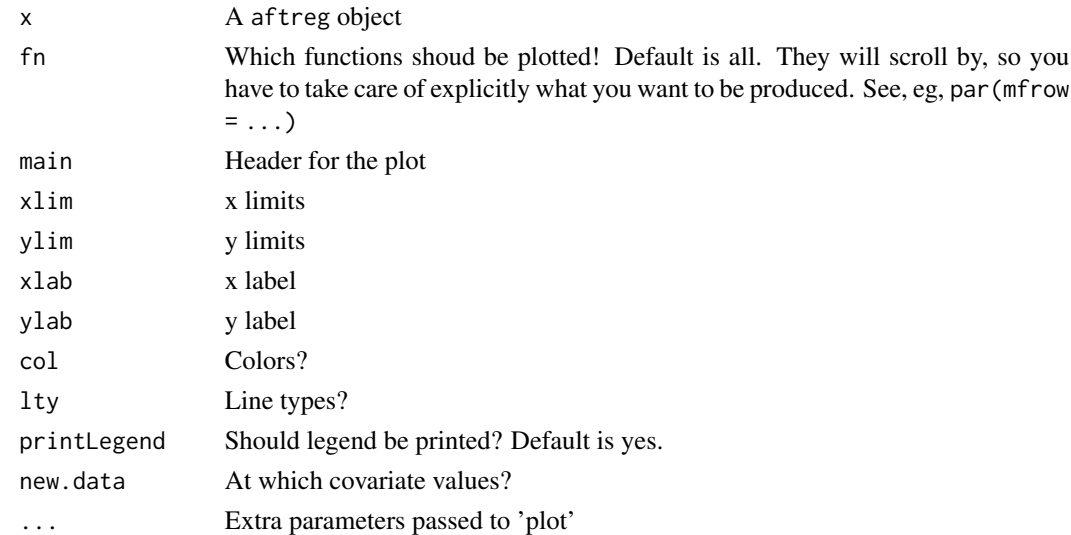

## Details

The plot is drawn at the mean values of the covariates, by default.

# plot.coxreg 49

# Value

No return value.

# Author(s)

Göran Broström

## See Also

[aftreg](#page-3-0)

# Examples

```
y \leftarrow rllogis(40, shape = 1, scale = 1)
x \leftarrow \text{rep}(c(1,1,2,2), 10)fit <- aftreg(Surv(y, rep(1, 40)) ~ x, dist = "loglogistic")
plot(fit)
```
plot.coxreg *Plot method for* coxreg *objects*

# Description

A plot of a baseline function of a coxreg fit is produced, one curve for each stratum.

# Usage

```
## S3 method for class 'coxreg'
plot(
  x,
  fn = c("cum", "surv", "log", "loglog"),
 fig = TRUE,xlim = NULL,
 ylim = NULL,
 main = NULL,
 xlab = "Duration",
 ylab = "",
  col,
 lty,
 printLegend = TRUE,
 newdata = NULL,
  ...
)
```
# Arguments

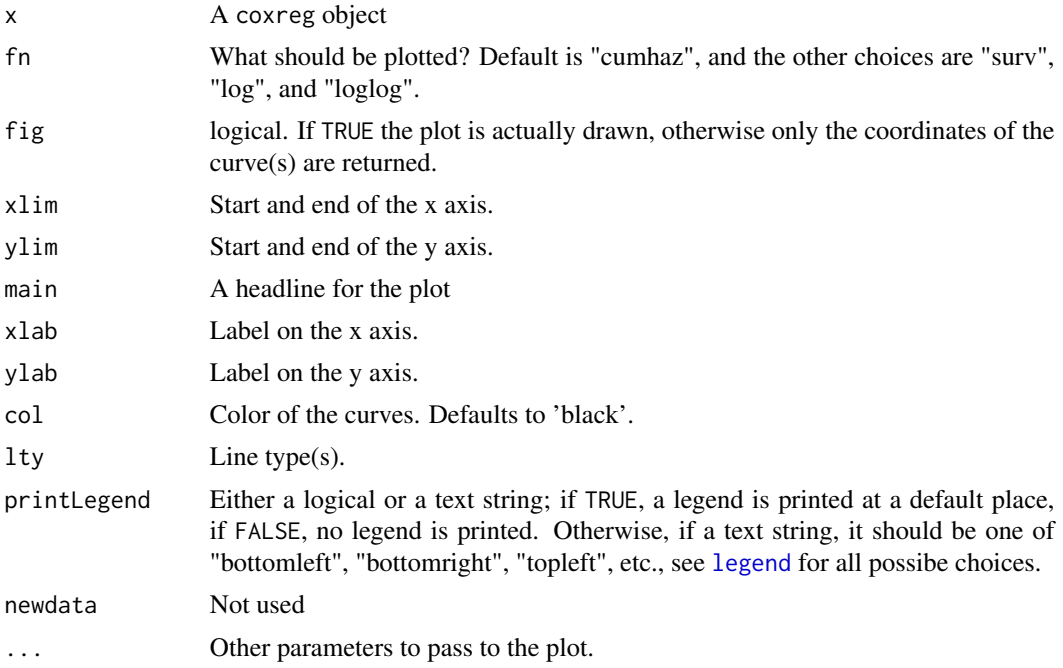

# Value

An object of class hazdata containing the coordinates of the curve(s).

plot.hazdata *Plots of survivor functions.*

# Description

Baseline hazards estimates.

# Usage

```
## S3 method for class 'hazdata'
plot(
  x,
  strata = NULL,
  fn = c("cum", "surv", "log", "loglog"),
 fig = TRUE,xlim = NULL,
 ylim = NULL,
 main = NULL,
 xlab = NULL,ylab = NULL,
```
# plot.hazdata 51

```
col = "black",1ty = 1,printLegend = TRUE,
 where = NULL,
  ...
)
```
# Arguments

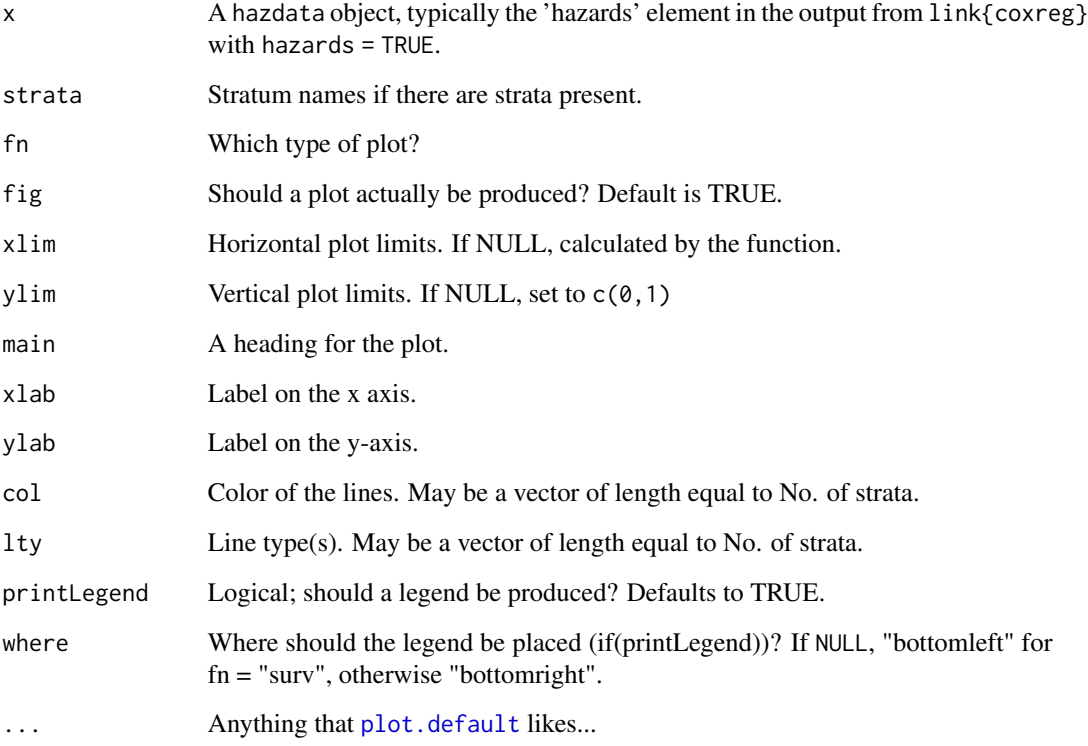

#### Details

It is also possible to have as first argument an object of type "coxreg", given that it contains a component of type "hazdata".

#### Value

A list where the elements are two-column matrices, one for each stratum in the model. The first column contains risktimes, and the second the y coordinates for the requested curve(s).

# Author(s)

Göran Broström

# Examples

```
time0 <- numeric(50)
group <- c(rep(0, 25), rep(1, 25))
time1 <- rexp( 50, exp(group) )
event <- rep(1, 50)
fit <- coxreg(Surv(time0, time1, event) ~ strata(group), hazards = TRUE)
plot(fit$hazards)
```
plot.phreg *Plots output from a phreg regression*

#### Description

Plot(s) of the hazard, density, cumulative hazards, and/or the survivor function(s) for each stratum.

# Usage

```
## S3 method for class 'phreg'
plot(
  x,
 fn = c("haz", "cum", "den", "sur"),
 main = NULL,
 xlim = NULL,
 ylim = NULL,
 xlab = "Duration",
 ylab = "",
  col,
  lty,
 printLegend = TRUE,
 new.data = NULL,
  ...
\mathcal{L}
```
#### Arguments

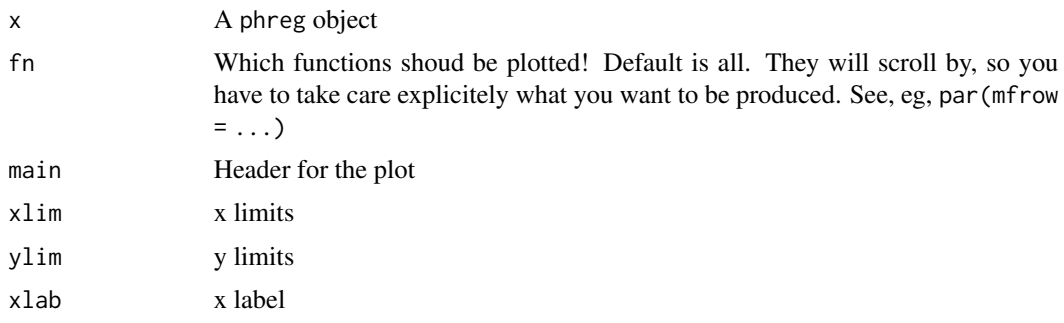

# plot.tpchreg 53

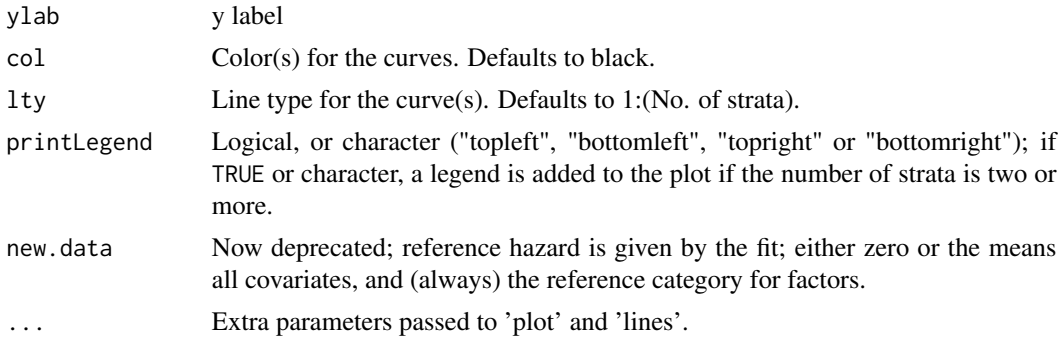

# Value

No return value.

# Author(s)

Göran Broström

# See Also

[phreg](#page-41-0)

## Examples

```
y \le - rllogis(40, shape = 1, scale = 1)
x \leftarrow \text{rep}(c(1,1,2,2), 10)fit <- phreg(Surv(y, rep(1, 40)) ~ x, dist = "loglogistic")
plot(fit)
```
plot.tpchreg *Plots output from a tpchreg regression*

### Description

Plot(s) of the hazard, cumulative hazards, and/or the survivor function(s) for each stratum.

#### Usage

```
## S3 method for class 'tpchreg'
plot(
 x,
 fn = c("haz", "cum", "sur"),main = NULL,xlim = NULL,
 ylim = NULL,
```

```
xlab = "Duration",
 ylab = ",
 col,
 lty,
 printLegend = TRUE,
  ...
)
```
# Arguments

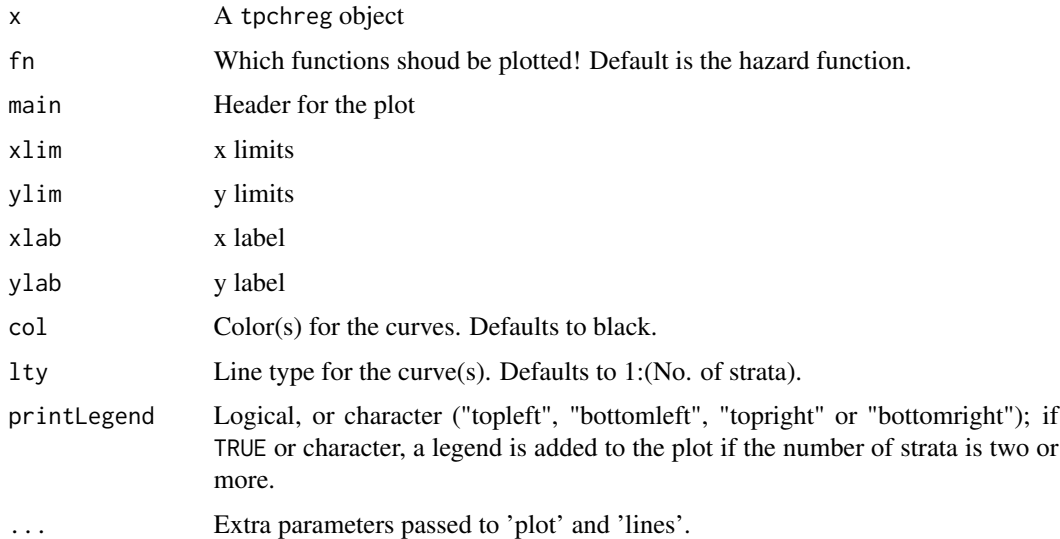

## Value

No return value.

### Author(s)

Göran Broström

# See Also

[tpchreg](#page-72-0)

plot.weibreg *Plots output from a Weibull regression*

# Description

Plot(s) of the hazard, density, cumulative hazards, and/or the survivor function(s) for each stratum.

# plot.weibreg 55

# Usage

```
## S3 method for class 'weibreg'
plot(
 x,
 fn = c("haz", "cum", "den", "sur"),main = NULL,xlim = NULL,
 ylim = NULL,
 xlab = NULL,ylab = NULL,
 new.data = x$means,
  ...
)
```
# Arguments

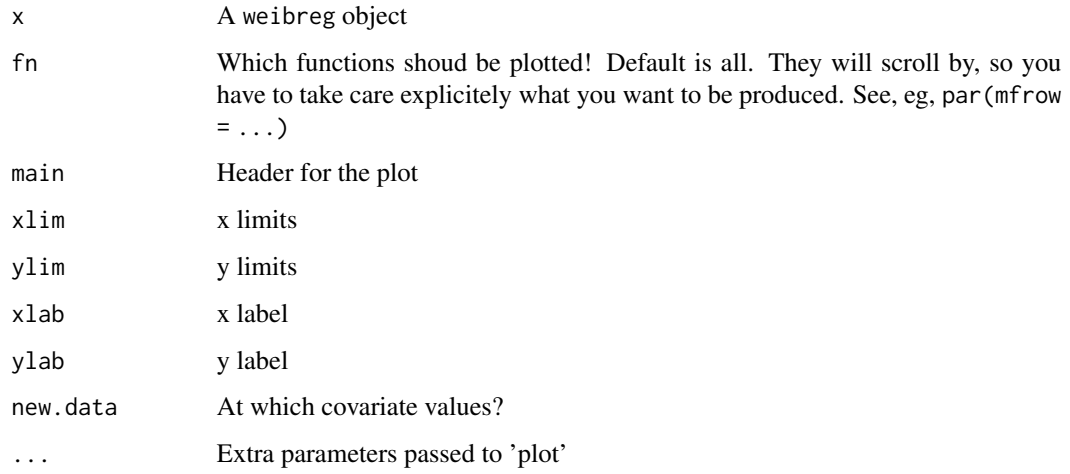

# Details

The plot is drawn at the mean values of the covariates.

## Value

No return value

# Author(s)

Göran Broström

# See Also

[phreg](#page-41-0), [weibreg](#page-73-0)

# Examples

```
y \leftarrow \text{rweibull}(4, \text{ shape} = 1, \text{ scale} = 1)x \leftarrow c(1,1,2,2)fit <- weibreg(Surv(y, c(1,1,1,1)) ~ x)
plot(fit)
```
<span id="page-55-0"></span>print.aftreg *Prints aftreg objects*

# Description

The hazard, the cumulative hazard, the density, and the survivor baseline functions are plotted.

# Usage

```
## S3 method for class 'aftreg'
print(x, digits = max(options()$digits - 4, 3), ...)
```
#### Arguments

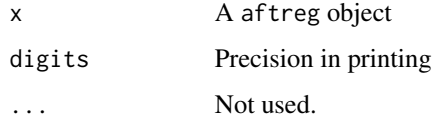

# Value

No value is returned.

#### Note

Doesn't work for threeway or higher order interactions. Use [print.coxph](#page-0-0) in that case.

## Author(s)

Göran Broström

#### See Also

[phreg](#page-41-0), [print.coxph](#page-0-0)

<span id="page-56-0"></span>print.coxreg *Prints coxreg objects*

#### Description

More "pretty-printing" than print.coxph, which is a fall-back for 'difficult' objects.

# Usage

```
## S3 method for class 'coxreg'
print(x, digits = max(options()$digits - 4, 3), \dots)
```
#### Arguments

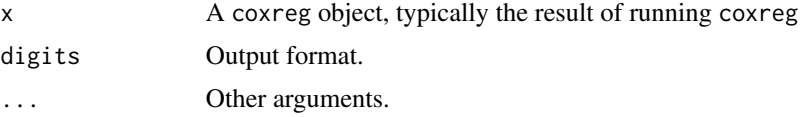

#### Details

Doesn't work with three-way and higher interactions, in which case print.coxph is used.

#### Value

No value is returned.

# Author(s)

Göran Broström

# See Also

[coxreg](#page-11-0), [print.coxph](#page-0-0)

<span id="page-56-1"></span>print.phreg *Prints phreg objects*

# Description

The hazard, the cumulative hazard, the density, and the survivor baseline functions are plotted.

#### Usage

```
## S3 method for class 'phreg'
print(x, digits = max(options()$digits - 4, 3), ...)
```
#### Arguments

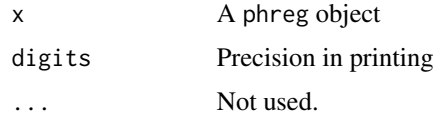

#### Value

No value is returned.

### Note

Doesn't work for threeway or higher order interactions. Use [print.coxph](#page-0-0) in that case.

## Author(s)

Göran Broström

# See Also

[phreg](#page-41-0), [print.coxph](#page-0-0)

print.risksets *Prints a summary of the content of a set of risk sets.*

#### Description

Given the output from risksets, summary statistics are given for it.

#### Usage

```
## S3 method for class 'risksets'
print(x, \ldots)
```
# Arguments

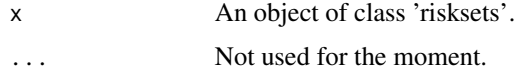

# Value

No value is returned; the function prints summary statistics of risk sets.

## Note

There is no summary. risksets yet. On the TODO list.

# print.tpchreg 59

# Author(s)

Göran Broström

## See Also

risksets

# Examples

```
rs <- with(mort, risksets(Surv(enter, exit, event)))
print(rs)
```
print.tpchreg *Prints tpchreg objects*

# Description

More "pretty-printing"

#### Usage

## S3 method for class 'tpchreg' print(x, digits = max(options()\$digits - 4, 3), ...)

#### Arguments

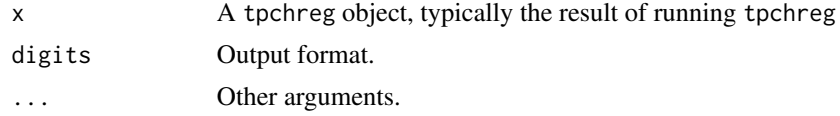

# Details

Doesn't work with three-way or higher interactions.

#### Value

No value is returned.

#### Author(s)

Göran Broström

#### See Also

[tpchreg](#page-72-0), [print.coxreg](#page-56-0)

<span id="page-59-0"></span>

#### Description

The hazard, the cumulative hazard, the density, and the survivor baseline functions are plotted.

#### Usage

```
## S3 method for class 'weibreg'
print(x, digits = max(options()$digits - 4, 3), \dots)
```
# Arguments

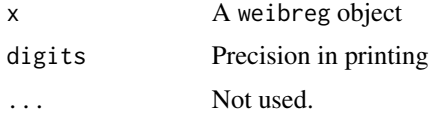

#### Value

No value is returned.

#### Note

Doesn't work for threeway or higher order interactions. Use [print.coxph](#page-0-0) in that case.

#### Author(s)

Göran Broström

#### See Also

[weibreg](#page-73-0), [print.coxph](#page-0-0)

<span id="page-59-1"></span>risksets *Finds the compositions and sizes of risk sets*

# Description

Focus is on the risk set composition just prior to a failure.

## Usage

risksets(x, strata = NULL, max.survs = NULL, members = TRUE)

#### risksets 61

# Arguments

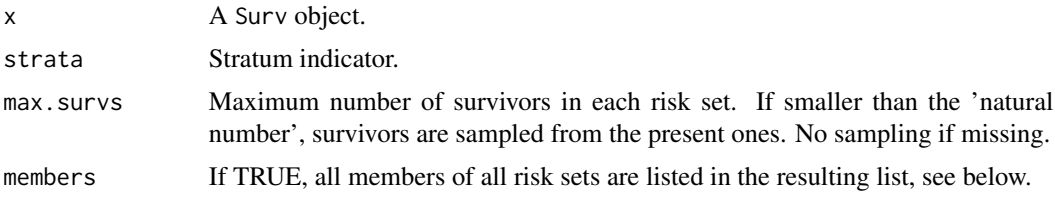

#### Details

If the input argument max.survs is left alone, all survivors are accounted for in all risk sets.

#### Value

A list with components

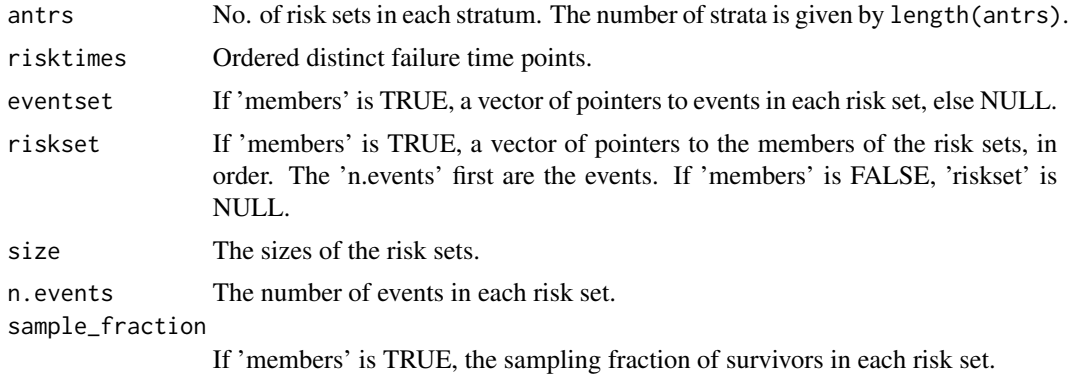

# Note

Can be used to "sample the risk sets".

# Author(s)

Göran Broström

# See Also

[table.events](#page-67-0), [coxreg](#page-11-0).

# Examples

```
enter <- c(0, 1, 0, 0)
exit \leftarrow c(1, 2, 3, 4)event <- c(1, 1, 1, 0)
risksets(Surv(enter, exit, event))
```
# Description

The data consists of old age life histories from 1 January 1813 to 31 december 1894. Only (parts of) life histories above age 50 is considered.

#### Usage

data(scania)

## Format

A data frame with 1931 observations from 1931 persons on the following 9 variables.

id Identification number (enumeration).

enter Start age for the interval.

exit Stop age for the interval.

event Indicator of death; equals TRUE if the person died at the end of the interval, FALSE otherwise.

birthdate Birthdate as a real number (i.e., "1765-06-27" is 1765.490).

sex Gender, a factor with levels male female.

parish One of five parishes in Scania, coded 1, 2, 3, 4, 5. Factor.

ses Socio-economic status at age 50, a factor with levels upper and lower.

immigrant a factor with levels no region and yes.

## Details

The Scanian area in southern Sweden was during the 19th century a mainly rural area.

#### Source

The Scanian Economic Demographic Database, Lund University, Sweden.

#### References

<http://www.ed.lu.se/databases>

#### Examples

```
data(scania)
summary(scania)
```
summary.aftreg *Prints aftreg objects*

# Description

This is the same as [print.aftreg](#page-55-0)

#### Usage

## S3 method for class 'aftreg' summary(object, ...)

# Arguments

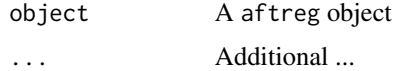

#### Author(s)

Göran Broström

### See Also

[print.coxreg](#page-56-0)

# Examples

```
## The function is currently defined as
function (object, ...)
print(object)
```
summary.coxreg *Prints coxreg objects*

# Description

This is the same as [print.coxreg](#page-56-0)

## Usage

```
## S3 method for class 'coxreg'
summary(object, ...)
```
# Arguments

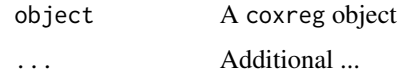

# Author(s)

Göran Broström

## See Also

[print.coxreg](#page-56-0)

# Examples

```
## The function is currently defined as
function (object, ...)
print(object)
```
summary.phreg *Prints phreg objects*

# Description

This is the same as [print.phreg](#page-56-1)

# Usage

```
## S3 method for class 'phreg'
summary(object, ...)
```
# Arguments

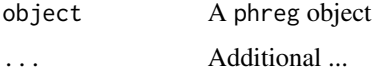

#### Author(s)

Göran Broström

## See Also

[print.coxreg](#page-56-0)

# summary.weibreg 65

# Examples

```
## The function is currently defined as
function (object, ...)
print(object)
```
summary.weibreg *Prints a weibreg object*

# Description

This is the same as [print.weibreg](#page-59-0)

# Usage

## S3 method for class 'weibreg' summary(object, ...)

# Arguments

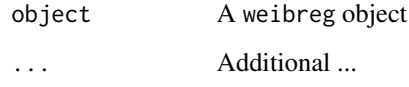

#### Author(s)

Göran Broström

#### See Also

[print.weibreg](#page-59-0)

# Examples

```
## The function is currently defined as
function (object, ...)
print(object)
```
## Description

Given a survival object, (a matrix with two or three columns) and a set of specified cut times, split each record into multiple subrecords at each cut time. The new survival object will be in 'counting process' format, with an enter time, exit time, and event status for each record.

#### Usage

SurvSplit(Y, cuts)

#### Arguments

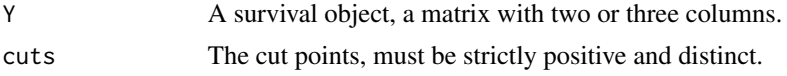

## Value

A list with components

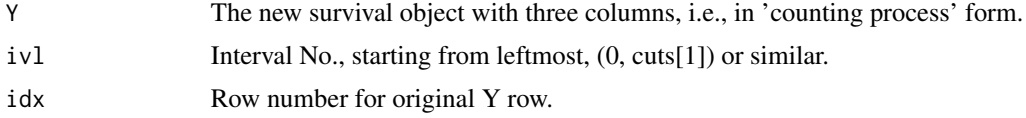

## Note

This function is used in [phreg](#page-41-0) for the piecewise constant hazards model. It uses [age.window](#page-7-0) for each interval.

#### Author(s)

Göran Broström

# See Also

[survSplit](#page-0-0), [age.window](#page-7-0).

# Examples

```
##---- Should be DIRECTLY executable !! ----
##-- ==> Define data, use random,
##--or do help(data=index) for the standard data sets.
## The function is currently defined as
function(Y, cuts){
```
#### $swe07$  67

```
if (NCOL(Y) == 2) Y \leftarrow \text{cbind}(\text{rep}(0, NROW(Y)), Y)indat \le cbind(Y, 1:NROW(Y), rep(-1, NROW(Y)))
  colnames(indat) <- c("enter", "exit", "event", "idx", "ivl")
 n <- length(cuts)
  cuts <- sort(cuts)
  if ((cuts[1] \le 0) || (cuts[n] == Inf))stop("'cuts' must be positive and finite.")
  cuts <- c(0, cuts, Inf)
 n \leq -n + 1out <- list()
  indat <- as.data.frame(indat)
  for (i in 1:n){
      out[[i]] <- age.window(indat, cuts[i:(i+1)])
      out[[i]]$ivl <- i
      out[[i]] <- t(out[[i]])
  }
  Y \le - matrix(unlist(out), ncol = 5, byrow = TRUE)
  colnames(Y) <- colnames(indat)
  list(Y = Y[, 1:3],ivl = Y[, 5],idx = Y[, 4]\lambda}
```
swe07 *Swedish population and deaths in ages 61–80, 2007.*

#### Description

The Swedish population and No. of deaths by age and sex in the ages 61–80. Data from the year 2007.

#### Usage

data(swe07)

#### Format

A data frame with 80 rows and five variables.

pop Average population size during the year 2007 by age and sex.

deaths Number of deaths by age and sex during the year 2007.

sex Sex.

age Age.

log.pop The logarithm of the first variable, pop. Included for convenience, may be used as an offset in a Poisson regression.

# Details

The average population is calculated as the mean of the population 1 January 2007 and 1 January 2008.

#### Source

Data is taken from Statistics Sweden.

# References

<http://www.scb.se>

#### Examples

```
data(swe07)
fit <- glm(deaths ~ offset(log.pop) + sex * as.factor(age), family = poisson, data = swe07)
drop1(fit, test = "Chisq") ## Proportional hazards?
```
<span id="page-67-0"></span>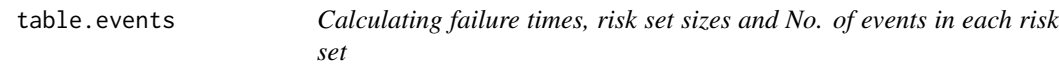

#### Description

From input data of the 'interval' type, with an event indicator, summary statistics for each risk set (at an event time point) are calculated.

#### Usage

```
table.events(enter = rep(0, length(exit)), exit, event, strict = TRUE)
```
# Arguments

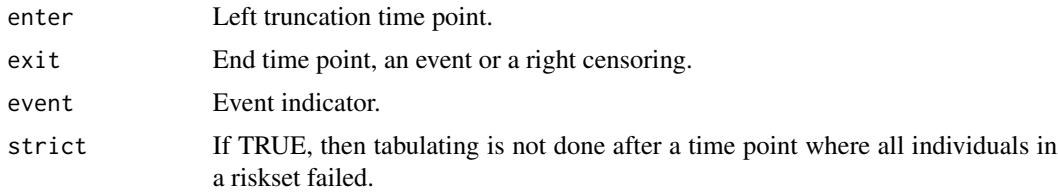

## Value

A list with components

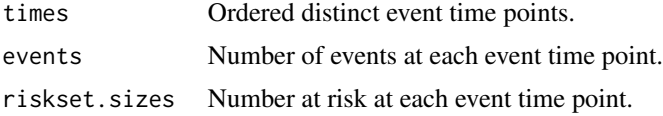

#### toBinary 69

## Author(s)

Göran Broström

## See Also

[risksets](#page-59-1)

# Examples

```
exit = c(1, 2, 3, 4, 5)event = c(1, 1, 0, 1, 1)table.events(exit = exit, event = event)
```
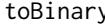

y *Transforms a "survival" data frame into a data frame suitable for binary (logistic) regression*

# Description

The result of the transformation can be used to do survival analysis via logistic regression. If the cloglog link is used, this corresponds to a discrete time analogue to Cox's proportional hazards model.

#### Usage

```
toBinary(
  dat,
  surv = c("enter", "exit", "event"),
  strats,
 max.survs = NROW(dat)
)
```
# Arguments

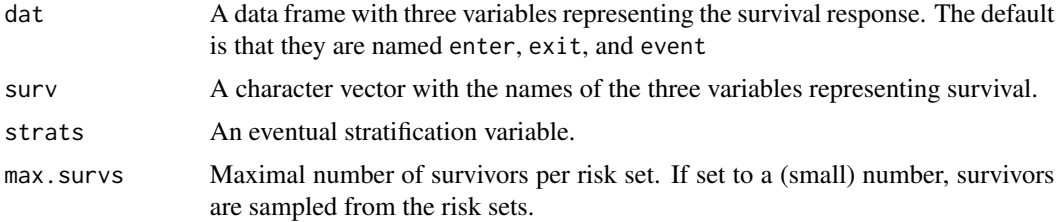

## Details

toBinary calls risksets in the eha package.

#### Value

Returns a data frame expanded risk set by risk set. The three "survival variables" are replaced by a variable named event (which overwrites an eventual variable by that name in the input). Two more variables are created, riskset and orig.row.

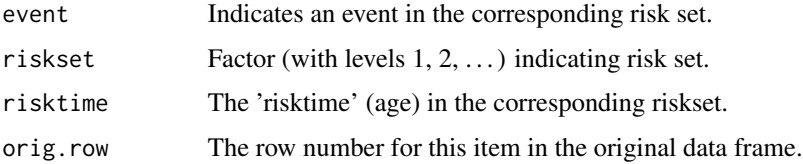

#### Note

The survival variables must be three. If you only have *exit* and *event*, create a third containing all zeros.

#### Author(s)

Göran Broström

#### See Also

[coxreg](#page-11-0), [glm](#page-0-0).

# Examples

```
enter \leq rep(0, 4)
exit <- 1:4
event \leq rep(1, 4)
z \leq -rep(c(-1, 1), 2)dat <- data.frame(enter, exit, event, z)
binDat <- toBinary(dat)
dat
binDat
coxreg(Surv(enter, exit, event) \sim z, method = "ml", data = dat)
## Same as:
summary(glm(event \sim z + riskset, data = binDat, family = binomial(link = cloglog)))
```
<span id="page-69-0"></span>toDate *Convert time in years since "0000-01-01" to a date.*

#### Description

This function uses as.Date and a simple linear transformation.

#### toTime 71

# Usage

toDate(times)

#### Arguments

times a vector of durations

## Value

A vector of dates as character strings of the type "1897-05-21".

#### Author(s)

Göran Broström

#### See Also

[toTime](#page-70-0)

# Examples

```
##---- Should be DIRECTLY executable !! ----
##-- ==> Define data, use random,
##--or do help(data=index) for the standard data sets.
toDate(1897.357)
```
<span id="page-70-0"></span>toTime *Calculate duration in years from "0000-01-01" to a given date*

# Description

Given a vector of dates, the output is a vector of durations in years since "0000-01-01".

#### Usage

```
toTime(dates)
```
# Arguments

dates A vector of dates in character form or of class Date

#### Value

A vector of durations, as decribed above.

72 toTpch and the contract of the contract of the contract of the contract of the contract of the contract of the contract of the contract of the contract of the contract of the contract of the contract of the contract of

# Author(s)

Göran Broström

# See Also

[toDate](#page-69-0)

# Examples

```
##---- Should be DIRECTLY executable !! ----
##-- ==> Define data, use random,
##--or do help(data=index) for the standard data sets.
## The function is currently defined as
toTime(c("1897-05-16", "1901-11-21"))
```
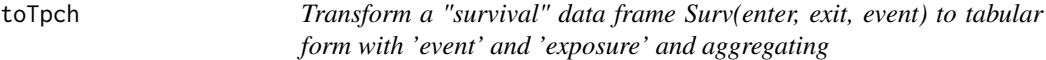

# Description

Transform a "survival" data frame Surv(enter, exit, event) to tabular form with 'event' and 'exposure' and aggregating

# Usage

toTpch(dat, cuts)

# Arguments

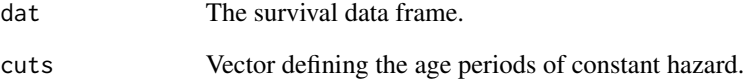
<span id="page-72-0"></span>tpchreg *Proportional hazards regression with piecewise constant hazards and tabular data.*

# Description

Proportional hazards regression with piecewise constant hazards and tabular data.

# Usage

```
tpchreg(
  formula,
  data,
  time,
 pieces,
  subset,
 na.action,
  contrasts = NULL,
  start.coef = NULL,
  control = list(epsilon = 1e-08, maxit = 200, trace = FALSE))
```
# Arguments

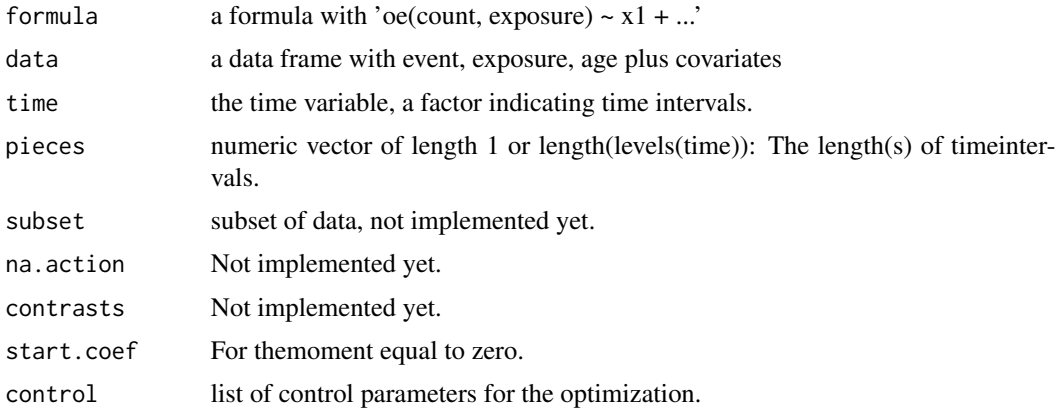

#### Note

This function is under development and not well ducumented for the time being. Use it with care, but it should work with standard (default) settings.

#### See Also

[oe](#page-37-0).

<span id="page-73-1"></span><span id="page-73-0"></span>

# Description

Proportional hazards model with baseline hazard(s) from the Weibull family of distributions. Allows for stratification with different scale and shape in each stratum, and left truncated and right censored data.

#### Usage

```
weibreg(
  formula = formula(data),
  data = parent.frame(),
  na.action = getOption("na.action"),
  init,
  shape = \theta,
  control = list(eps = 1e-04, maxiter = 10, trace = FALSE),singular.ok = TRUE,
 model = FALSE,
  x =FALSE,
 y = TRUE,center = TRUE
)
```
# Arguments

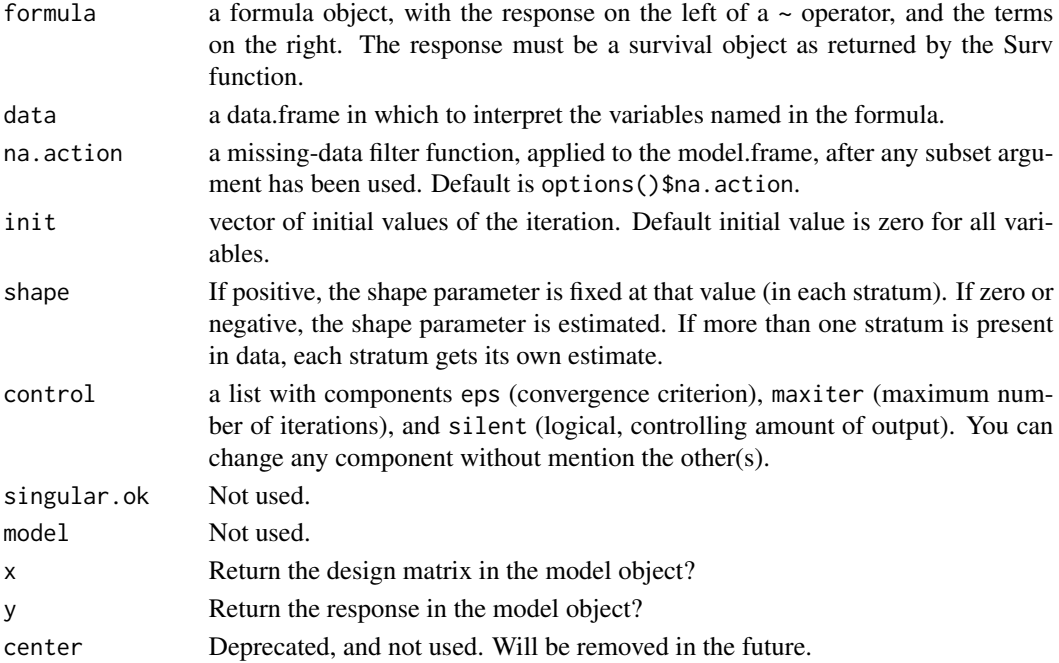

#### <span id="page-74-0"></span>weibreg 25 and 2008 and 2009 and 2009 and 2009 and 2009 and 2009 and 2009 and 2009 and 2009 and 2009 and 2009  $\sigma$

# Details

The parameterization is the same as in [coxreg](#page-11-0) and [coxph](#page-0-0), but different from the one used by [survreg](#page-0-0). The model is

$$
h(t;a,b,\beta,z) = (a/b)(t/b)^{a-1} exp(z\beta)
$$

This is in correspondence with [Weibull](#page-76-0). To compare regression coefficients with those from survreg you need to divide by estimated shape  $(\hat{a})$  and change sign. The p-values and test statistics are however the same, with one exception; the score test is done at maximized scale and shape in weibreg.

This model is a Weibull distribution with shape parameter a and scale parameter  $b \exp(-z\beta/a)$ 

#### Value

A list of class c("weibreg","coxreg") with components

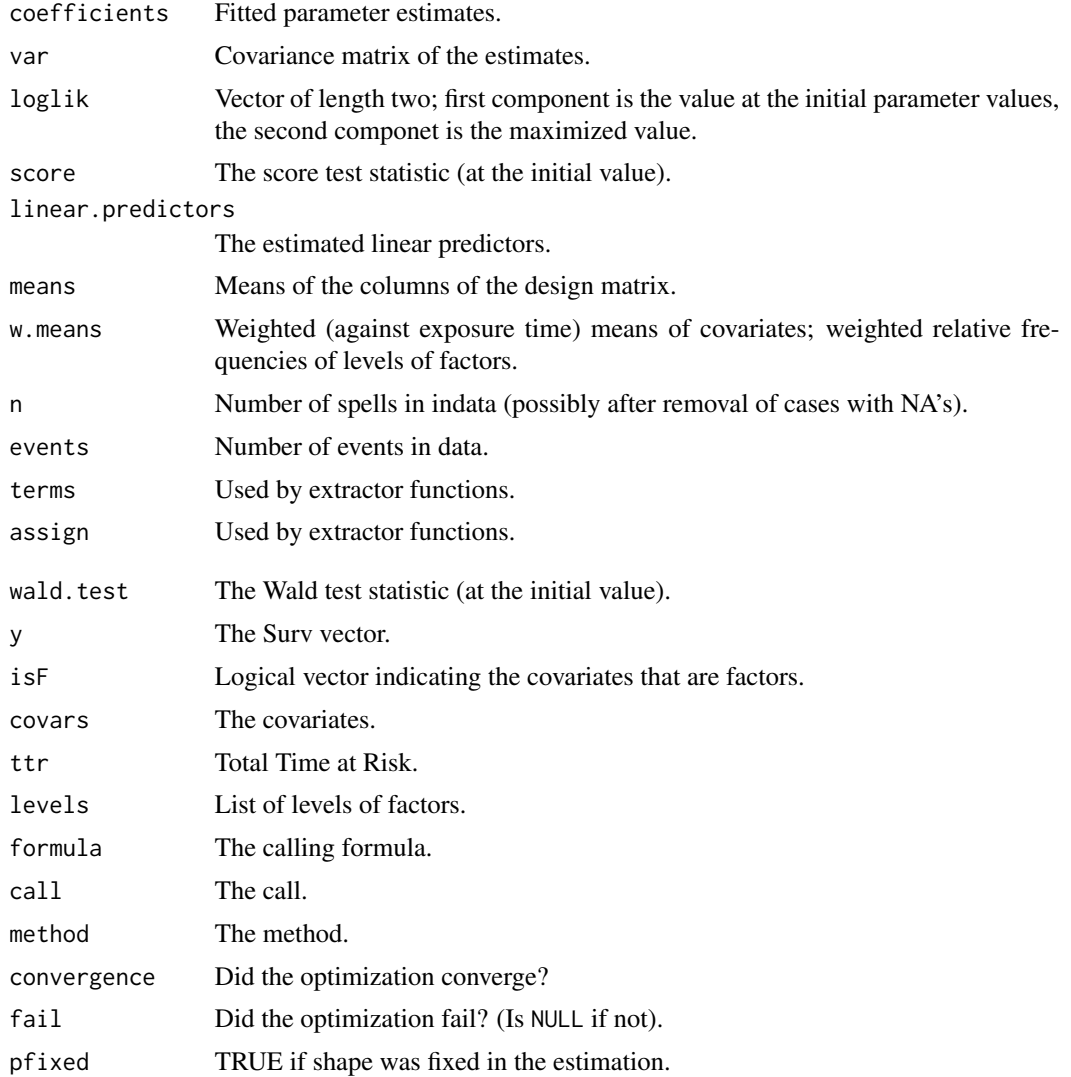

# Warning

The print method [print.weibreg](#page-59-0) doesn't work if threeway or higher order interactions are present.

Note further that covariates are internally centered, if center = TRUE, by this function, and this is not corrected for in the output. This affects the estimate of  $log(scale)$ , but nothing else. If you don't like this, set center = FALSE.

#### Note

This function is not maintained, and may behave in unpredictable ways. Use [phreg](#page-41-0) with dist = "weibull" (the default) instead! Will soon be declared deprecated.

#### Author(s)

Göran Broström

#### See Also

[phreg](#page-41-0), [coxreg](#page-11-0), [print.weibreg](#page-59-0)

# Examples

```
dat \le data.frame(time = c(4, 3, 1, 1, 2, 2, 3),
                status = c(1, 1, 1, 0, 1, 1, 0),
                x = c(0, 2, 1, 1, 1, 0, 0),sex = c(0, 0, 0, 0, 1, 1, 1))weibreg( Surv(time, status) \sim x + \text{strata}(\text{sex}), data = dat) #stratified model
```
weibreg.fit *Weibull regression*

#### Description

This function is called by [weibreg](#page-73-0), but it can also be directly called by a user.

#### Usage

```
weibreg.fit(X, Y, strata, offset, init, shape, control, center = TRUE)
```
#### Arguments

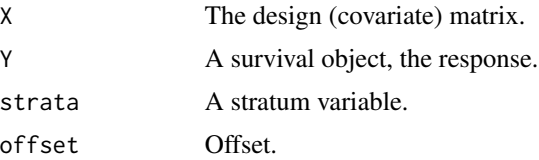

<span id="page-75-0"></span>

#### <span id="page-76-1"></span>Weibull 2008 and 2008 and 2008 and 2008 and 2008 and 2008 and 2008 and 2008 and 2008 and 2008 and 2008 and 200

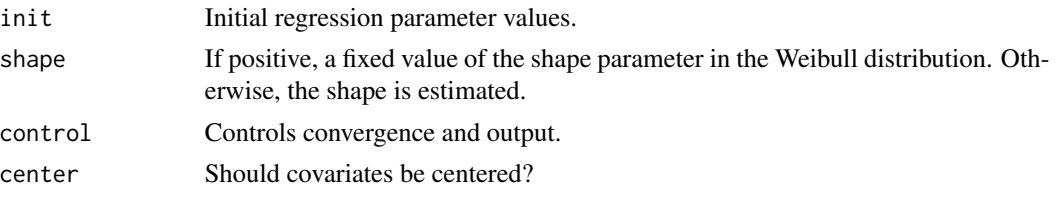

# Details

See [weibreg](#page-73-0) for more detail.

# Value

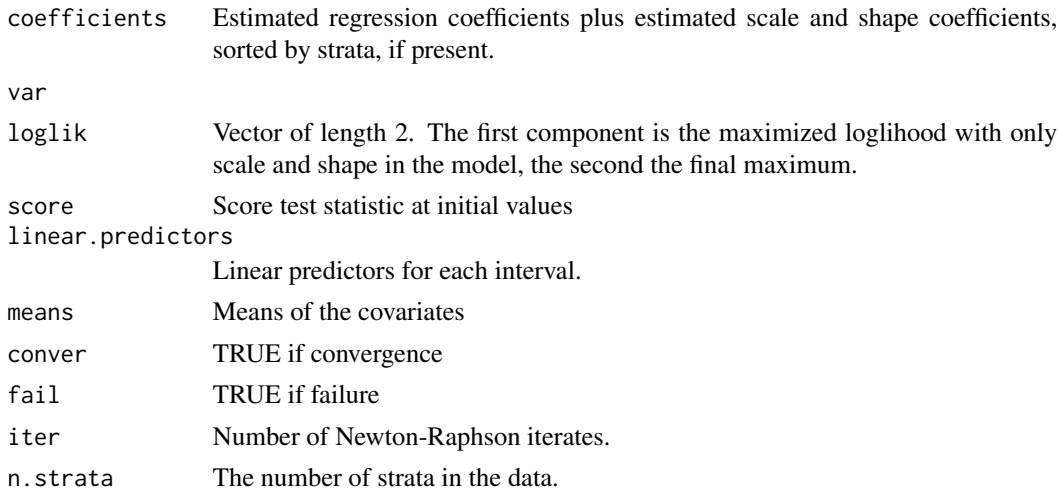

# Author(s)

Göran Broström

#### See Also

[weibreg](#page-73-0)

<span id="page-76-0"></span>Weibull *The (Cumulative) Hazard Function of a Weibull Distribution*

# Description

hweibull calculates the hazard function of a Weibull distribution, and Hweibull calculates the corresponding cumulative hazard function.

# Usage

 $hweibull(x, shape, scale = 1, log = FALSE)$ 

<span id="page-77-0"></span>78 wfunk

#### Arguments

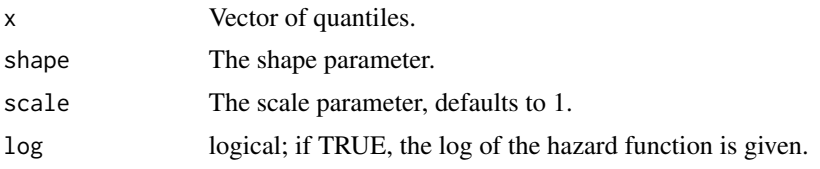

# Details

See [dweibull.](#page-0-0)

# Value

The (cumulative) hazard function, evaluated at x.

#### Author(s)

Göran Broström

# See Also

[pweibull](#page-0-0)

# Examples

```
hweibull(3, 2, 1)
dweibull(3, 2, 1) / pweibull(3, 2, 1, lower.tail = FALSE)
Hweibull(3, 2, 1)
-pweibull(3, 2, 1, log.p = TRUE, lowertail = FALSE)
```
wfunk *Loglihood function of a Weibull regression*

# Description

Calculates minus the log likelihood function and its first and second order derivatives for data from a Weibull regression model. Is called by [weibreg](#page-73-0).

# Usage

```
wfunk(
 beta = NULL,
  lambda,
  p,
  X = NULL,Y,
```
#### <span id="page-78-0"></span>wfunk **1996** with the set of the set of the set of the set of the set of the set of the set of the set of the set of the set of the set of the set of the set of the set of the set of the set of the set of the set of the se

```
offset = rep(0, length(Y)),ord = 2,
  pfixed = FALSE
\mathcal{L}
```
# Arguments

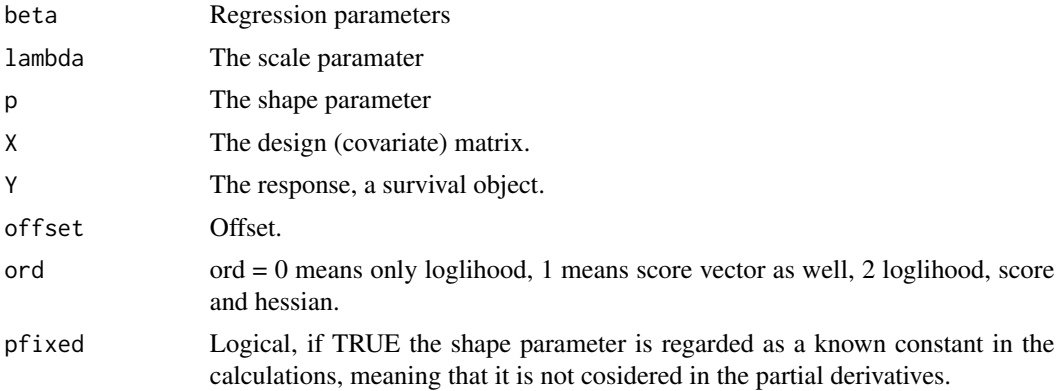

# Details

Note that the function returns log likelihood, score vector and minus hessian, i.e. the observed information. The model is

 $h(t; p, \lambda, \beta, z) = p/\lambda(t/\lambda)^{(p-1)} \exp(-(t/\lambda)^p) \exp(z\beta)$ 

This is in correspondence with [dweibull](#page-0-0).

#### Value

A list with components

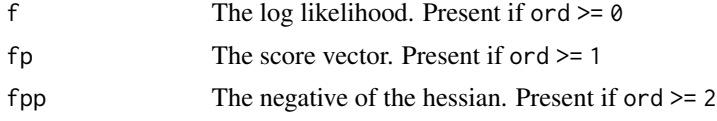

#### Author(s)

Göran Broström

#### See Also

[weibreg](#page-73-0)

# Index

∗Topic cluster toBinary , [69](#page-68-0) ∗Topic datasets fert , [20](#page-19-0) infants , [24](#page-23-0) logrye , [28](#page-27-0) male.mortality, [32](#page-31-0) mort , [37](#page-36-0) oldmort , [38](#page-37-1) scania , [62](#page-61-0) swe07 , [67](#page-66-0) ∗Topic distribution check.dist , [10](#page-9-0) EV , [19](#page-18-0) Gompertz, [22](#page-21-0) Loglogistic, [26](#page-25-0) Lognormal, [27](#page-26-0) makeham , [31](#page-30-0) Pch , [39](#page-38-0) phfunc , [41](#page-40-0) wfunk , [78](#page-77-0) ∗Topic dplot plot.aftreg , [48](#page-47-0) plot.phreg , [52](#page-51-0) plot.tpchreg, [53](#page-52-0) plot.weibreg, <mark>5</mark>4 ∗Topic manip check.surv , [11](#page-10-0) cro , [17](#page-16-0) join.spells, [25](#page-24-0) SurvSplit, [66](#page-65-0) ∗Topic nonparametric perstat , [40](#page-39-0) piecewise , [47](#page-46-0) ∗Topic printing ltx , [29](#page-28-0) ∗Topic print summary.aftreg, [63](#page-62-0) summary.coxreg, [63](#page-62-0)

summary.phreg, [64](#page-63-0) summary.weibreg, [65](#page-64-0) ∗Topic regression aftreg , [4](#page-3-0) aftreg.fit,[7](#page-6-0) coxreg , [12](#page-11-1) coxreg.fit,1<mark>5</mark> mlreg, [33](#page-32-0) phreg , [42](#page-41-1) phreg.fit,[46](#page-45-0) print.aftreg , [56](#page-55-0) print.phreg , [57](#page-56-0) print.weibreg, [60](#page-59-1) weibreg , [74](#page-73-1) weibreg.fit,[76](#page-75-0) ∗Topic summary print.risksets , [58](#page-57-0) ∗Topic survival aftreg , [4](#page-3-0) aftreg.fit,[7](#page-6-0) age.window, [8](#page-7-0) cal.window , [9](#page-8-0) check.surv , [11](#page-10-0) coxreg , [12](#page-11-1) coxreg.fit,1<mark>5</mark> geome.fit, [21](#page-20-0) join.spells, [25](#page-24-0) make.communal, $30\,$  $30\,$ mlreg, [33](#page-32-0) perstat , [40](#page-39-0) phfunc , [41](#page-40-0) phreg , [42](#page-41-1) phreg.fit,[46](#page-45-0) piecewise , [47](#page-46-0) plot.aftreg, [48](#page-47-0) plot.hazdata, <mark>5</mark>0 plot.phreg , [52](#page-51-0) plot.tpchreg, [53](#page-52-0)

plot.weibreg , [54](#page-53-0)

#### INDEX  $81$

```
print.aftreg
, 56
   print.coxreg
, 57
   57
   59
   60
   risksets
, 60
   63
   63
   64
   65
   68
   toBinary
, 69
   toDate
, 70
   toTime
, 71
   weibreg
, 74
   76
   Weibull
, 77
   wfunk
, 78
aftreg
,
4
,
7–
9
, 11
, 26
, 29
, 31
, 49
aftreg.fit
,
7
age.window
,
8
,
9
, 66
8931
check.dist
, 10
, 45
check.surv
, 11
, 26
coxph
,
3
, 13
, 14
, 31
, 44
, 75
coxreg
,
3
,
6
,
8
–11
, 12
, 15
–17
, 22
, 26
, 29
, 31
,
       35
, 36
, 44
, 45
, 57
, 61
, 70
, 75
, 76
15
cro
, 17
dEV
(EV
)
, 19
dgompertz
(Gompertz
)
, 22
dllogis
(Loglogistic
)
, 26
dlnorm
(Lognormal
)
, 27
dmakeham
(makeham
)
, 31
dpch
(Pch
)
, 39
dweibull
, 78
, 79
eha
(eha-package
)
,
3
eha-defunct
, 18
3
EV
, 19
20
21
21
ghq
(eha-defunct
)
, 18
```
glm , *[70](#page-69-0)* glmmboot *(*eha-defunct *)* , [18](#page-17-0) glmmbootFit *(*eha-defunct *)* , [18](#page-17-0) glmmML *(*eha-defunct *)* , [18](#page-17-0) Gompertz , [22](#page-21-0) , *[43](#page-42-0)* gompertz *(*Gompertz *)* , [22](#page-21-0) HEV *(*EV *)* , [19](#page-18-0) hEV *(*EV *)* , [19](#page-18-0) Hgompertz *(*Gompertz *)* , [22](#page-21-0) hgompertz *(*Gompertz *)* , [22](#page-21-0) Hllogis *(*Loglogistic *)* , [26](#page-25-0) hllogis *(*Loglogistic *)* , [26](#page-25-0) Hlnorm *(*Lognormal *)* , [27](#page-26-0) hlnorm *(*Lognormal *)* , [27](#page-26-0) Hmakeham *(*makeham *)* , [31](#page-30-0) hmakeham *(*makeham *)* , [31](#page-30-0) Hpch *(*Pch *)* , [39](#page-38-0) hpch *(*Pch *)* , [39](#page-38-0) Hweibull *(*Weibull *)* , [77](#page-76-1) hweibull *(*Weibull *)* , [77](#page-76-1) infants , [24](#page-23-0) join.spells , *[11](#page-10-0)* , [25](#page-24-0) legend , *[50](#page-49-0)* Llogis *(*Loglogistic *)* , [26](#page-25-0) Lnorm *(*Lognormal *)* , [27](#page-26-0) Loglogistic, [26](#page-25-0) Lognormal, [27](#page-26-0) logrye , [28](#page-27-0) ltx , [29](#page-28-0) make.communal,[30](#page-29-0) makeham , [31](#page-30-0) male.mortality, [32](#page-31-0) match , *[18](#page-17-0)* mlreg, [33](#page-32-0) mort , [37](#page-36-0) mpch *(*Pch *)* , [39](#page-38-0) oe , [38](#page-37-1) , *[73](#page-72-0)* oldmort , [38](#page-37-1) paste , *[18](#page-17-0)* Pch , [39](#page-38-0) pch *(*Pch *)* , [39](#page-38-0) perstat , [40](#page-39-0) , *[47](#page-46-0)*

pEV *(*EV *)* , [19](#page-18-0)

#### 82 INDEX

pgompertz *(*Gompertz*)*, [22](#page-21-0) phfunc, [41](#page-40-0) phreg, *[6](#page-5-0)*, *[10](#page-9-0)*, *[29](#page-28-0)*, *[42](#page-41-1)*, [42,](#page-41-1) *[46,](#page-45-0) [47](#page-46-0)*, *[53](#page-52-0)*, *[55,](#page-54-0) [56](#page-55-0)*, *[58](#page-57-0)*, *[66](#page-65-0)*, *[76](#page-75-0)* phreg.fit, [46](#page-45-0) piecewise, *[41](#page-40-0)*, [47](#page-46-0) pllogis *(*Loglogistic*)*, [26](#page-25-0) plnorm *(*Lognormal*)*, [27](#page-26-0) plot.aftreg, [48](#page-47-0) plot.coxreg, [49](#page-48-0) plot.default, *[51](#page-50-0)* plot.hazdata, [50](#page-49-0) plot.phreg, [52](#page-51-0) plot.tpchreg, [53](#page-52-0) plot.weibreg, [54](#page-53-0) pmakeham *(*makeham*)*, [31](#page-30-0) ppch *(*Pch*)*, [39](#page-38-0) print.aftreg, [56,](#page-55-0) *[63](#page-62-0)* print.coxph, *[56](#page-55-0)[–58](#page-57-0)*, *[60](#page-59-1)* print.coxreg, [57,](#page-56-0) *[59](#page-58-0)*, *[63,](#page-62-0) [64](#page-63-0)* print.phreg, [57,](#page-56-0) *[64](#page-63-0)* print.risksets, [58](#page-57-0) print.tpchreg, [59](#page-58-0) print.weibreg, [60,](#page-59-1) *[65](#page-64-0)*, *[76](#page-75-0)* pweibull, *[78](#page-77-0)* qEV *(*EV*)*, [19](#page-18-0)

qgompertz *(*Gompertz*)*, [22](#page-21-0) qllogis *(*Loglogistic*)*, [26](#page-25-0) qlnorm *(*Lognormal*)*, [27](#page-26-0) qmakeham *(*makeham*)*, [31](#page-30-0) qpch *(*Pch*)*, [39](#page-38-0)

rEV *(*EV*)*, [19](#page-18-0) rgompertz *(*Gompertz*)*, [22](#page-21-0) risksets, *[14](#page-13-0)*, *[17](#page-16-0)*, *[21,](#page-20-0) [22](#page-21-0)*, *[36](#page-35-0)*, [60,](#page-59-1) *[69](#page-68-0)* rllogis *(*Loglogistic*)*, [26](#page-25-0) rlnorm *(*Lognormal*)*, [27](#page-26-0) rmakeham *(*makeham*)*, [31](#page-30-0) rpch *(*Pch*)*, [39](#page-38-0)

scania, [62](#page-61-0) summary.aftreg, [63](#page-62-0) summary.coxreg, [63](#page-62-0) summary.phreg, [64](#page-63-0) summary.weibreg, [65](#page-64-0) survreg, *[5,](#page-4-0) [6](#page-5-0)*, *[44](#page-43-0)*, *[75](#page-74-0)* SurvSplit, [66](#page-65-0) survSplit, *[66](#page-65-0)*

swe07, [67](#page-66-0)

table.events, *[61](#page-60-0)*, [68](#page-67-0) toBinary, [69](#page-68-0) toDate, [70,](#page-69-0) *[72](#page-71-0)* toTime, *[71](#page-70-0)*, [71](#page-70-0) toTpch, [72](#page-71-0) tpchreg, *[38](#page-37-1)*, *[54](#page-53-0)*, *[59](#page-58-0)*, [73](#page-72-0)

weibreg, *[55](#page-54-0)*, *[60](#page-59-1)*, [74,](#page-73-1) *[76](#page-75-0)[–79](#page-78-0)* weibreg.fit, [76](#page-75-0) Weibull, *[75](#page-74-0)*, [77](#page-76-1) wfunk, [78](#page-77-0)